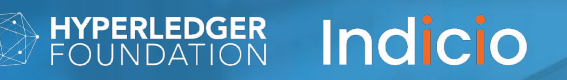

## **Intermission**

We will return shortly!

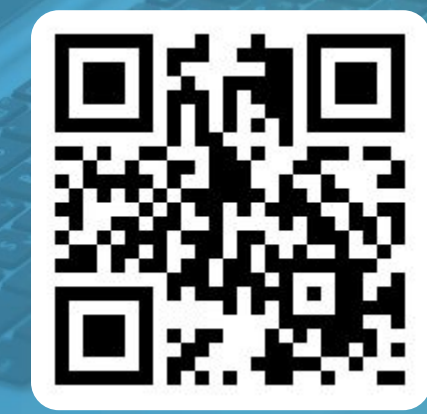

**https://bit.ly/3rFNDfA**

# **Intro to Hyperledger Aries**

Daniel Bluhm Char Howland

HYPERLEDGER<br>FOUNDATION **Indicio** 

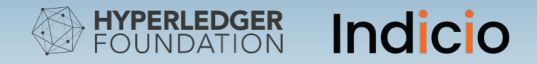

## **Daniel Bluhm**

**Indicio Software Engineer**

- a daniel@indicio.tech
- @dbluhm

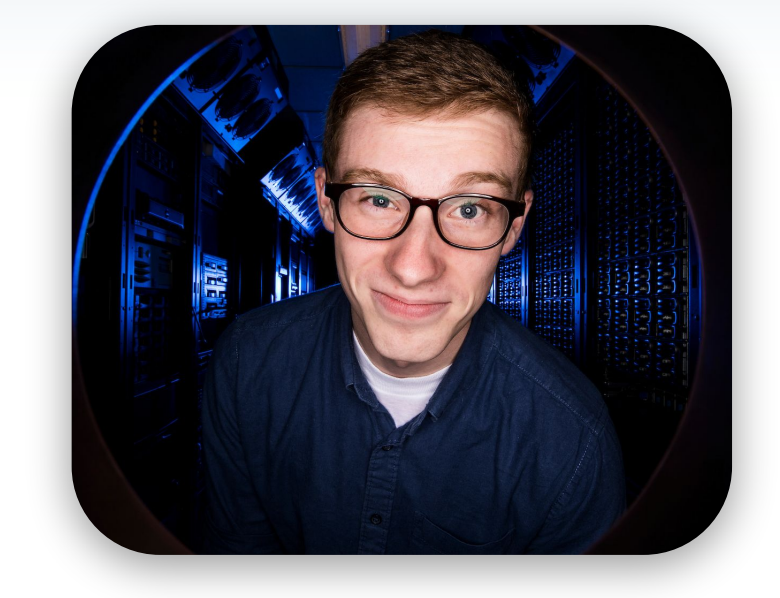

Co-chair of DIF Interoperability Working Group

© Indicio PBC 2022

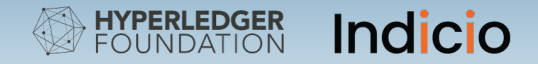

## **Char Howland**

**Indicio Software Engineer**

- char@indicio.tech
- **O**cjhowland

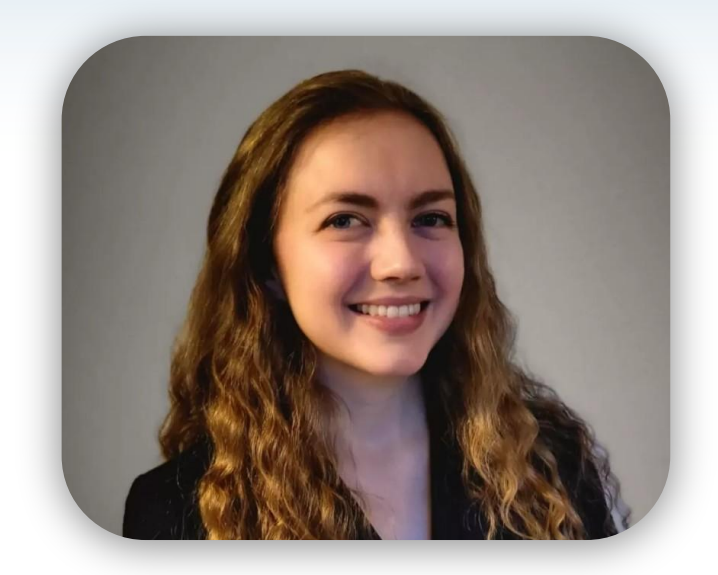

Co-chair of Hyperledger Identity Implementers Working Group

Co-chair of Hyperledger Indy Contributors Working Group

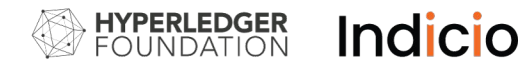

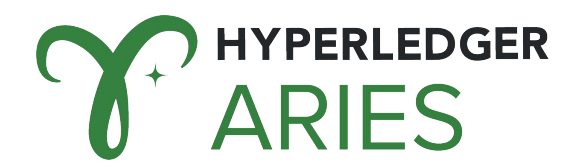

#### Agenda

- 1. Agents
- 2. Aries Cloud Agent Python and Aries Toolbox
- 3. Protocols and messaging
- 4. Starting up the agents and toolbox
- 5. Creating a connection
- 6. Issuing a credential
- 7. Verifying a credential

#### **HYPERLEDGER Indicio**

## **Handout**

**https://bit.ly/3rFNDfA**

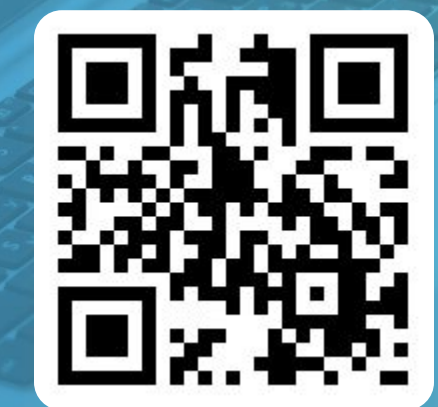

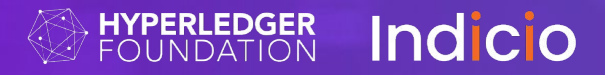

# **1. Agents**

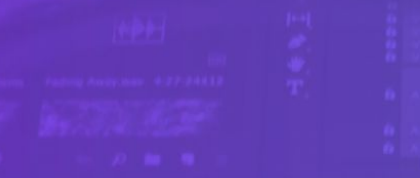

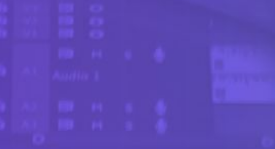

© Indicio PBC 2022

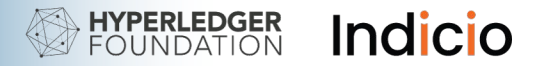

**Definition** 

- Acts on behalf of a single identity owner
- Holds and uses cryptographic keys to securely perform its responsibilities
- Interacts with other agents through DID Communication Protocols

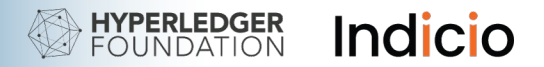

Categorization, definitions

- **Cloud Agent** An agent in the "cloud." Does not imply trust or lack of trust, a particular transport, ownership, etc
- **Edge Agent** An agent located at the "edge"
- **Some other examples** Mobile, Workstation, Server, Embedded, Browser, Blockchain (embodied in smart contract), Mesh (IoT, etc.), Paper?

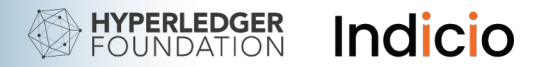

#### Gradient of complexity

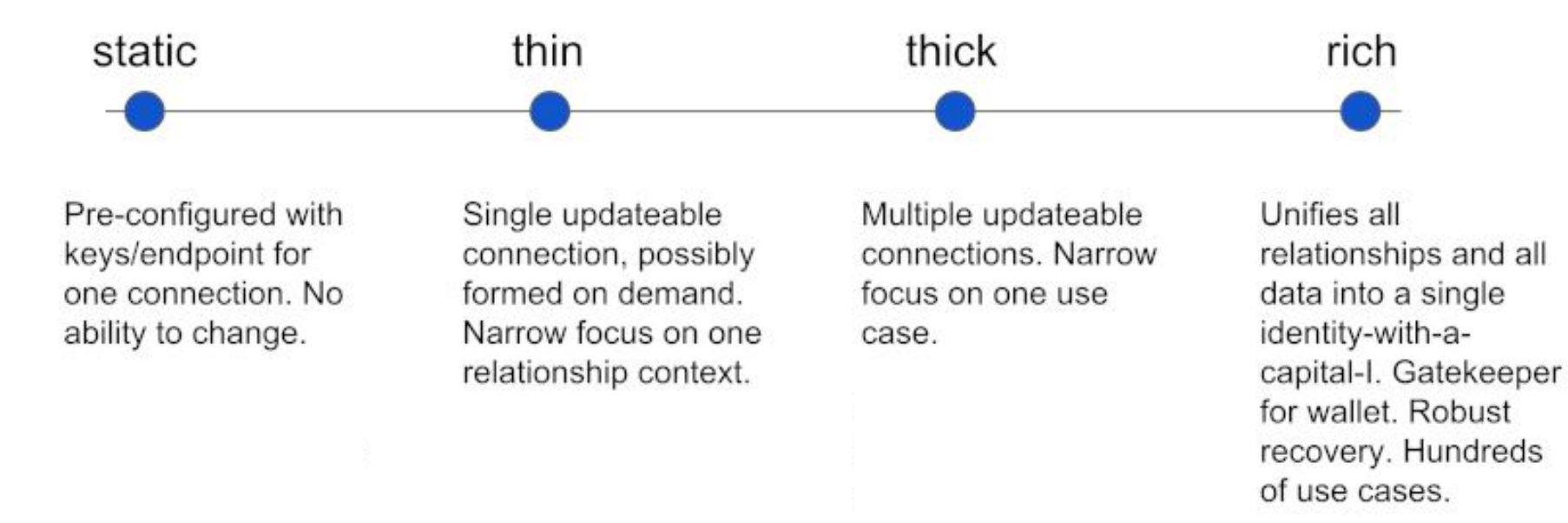

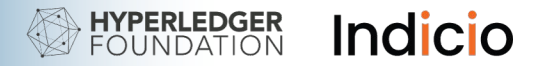

Categorization, definitions

- No hard and fast definition of an agent or a category of an agent
- These categories serve to help succinctly describe **interoperability goals**

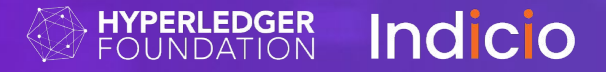

# **2. Aries Cloud Agent Python and Aries Toolbox**

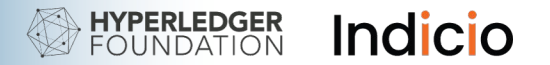

### Aries Cloud Agent - Python (ACA-Py)

A foundation for building decentralized identity applications and services running in non-mobile environments

#### Aries Toolbox

A tool for interacting with Aries Agents

Open-source building blocks for your own custom software to issue, hold, and verify credentials

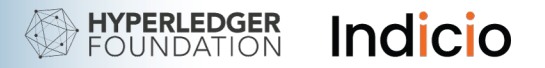

## Aries Cloud Agent - Python (ACA-Py)

A foundation for building decentralized identity applications and services running in non-mobile environments

- Server; not intended for use on mobile or browser
- Designed for horizontal scalability
- Can act as Issuer, Verifier, and Holder of:
	- AnonCreds
	- W3C Credentials in JSON-LD Format using ED25519 or BBS Signatures
- Revocation of AnonCreds Credentials
- Multi-tenancy

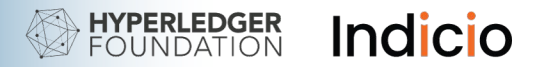

#### Aries Toolbox

A tool for interacting with Aries Agents

#### **Development and Testing Tool**

- Not intended as an end-user product
- But still an effective tool for training, debugging, and testing

#### **Building blocks**

- Electron
- Vue.JS
- ElementUI

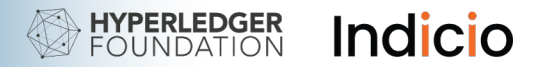

#### Aries Toolbox

A tool for interacting with Aries Agents

- Implemented as a minimal (thick) agent
- Protocol implementations encapsulated in their own components
- Feature detection protocol to show matching UI components
- Direct protocols
- Indirect protocols (puppet stringing)

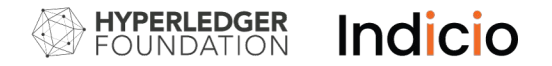

#### High Level Agent Architecture

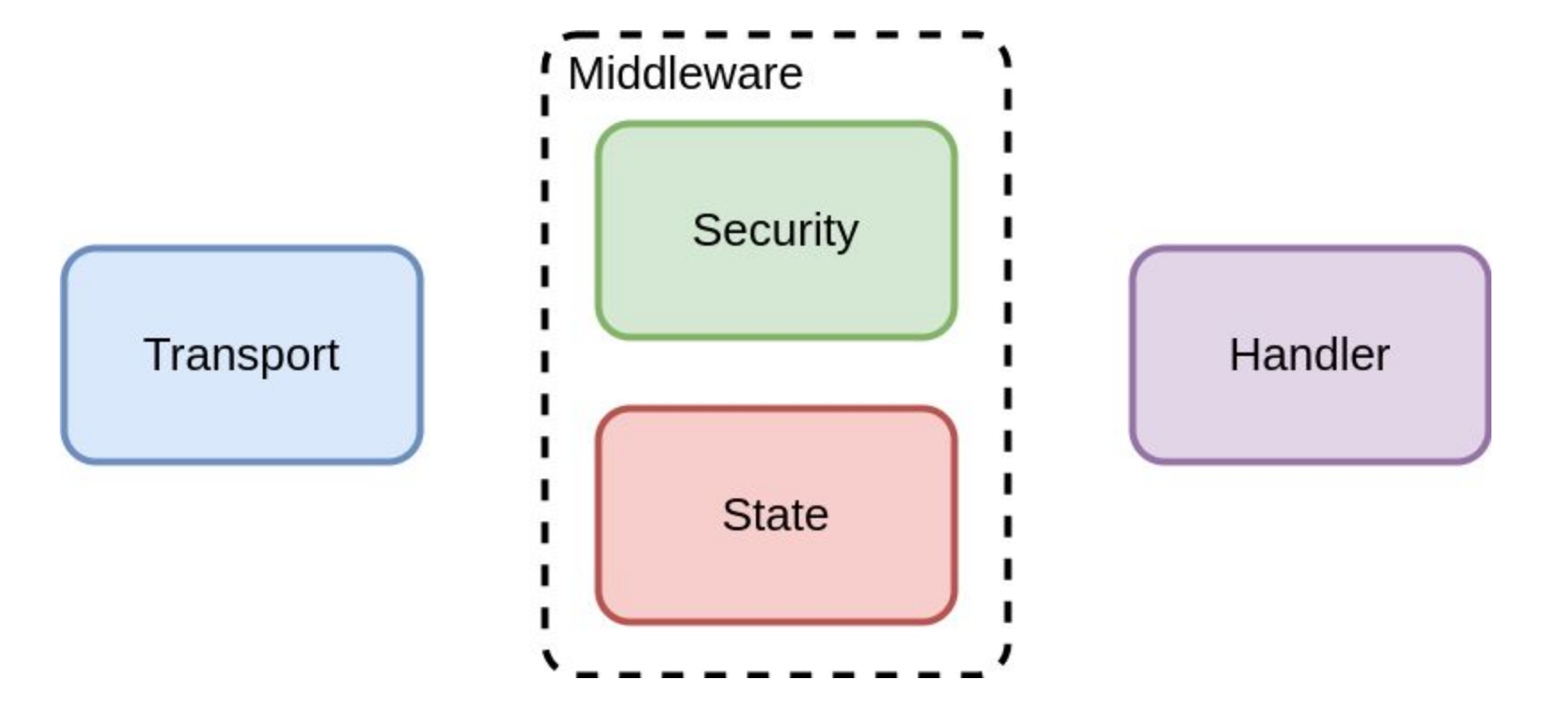

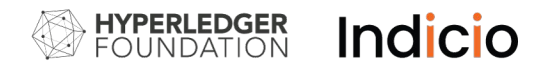

#### High Level Agent Architecture

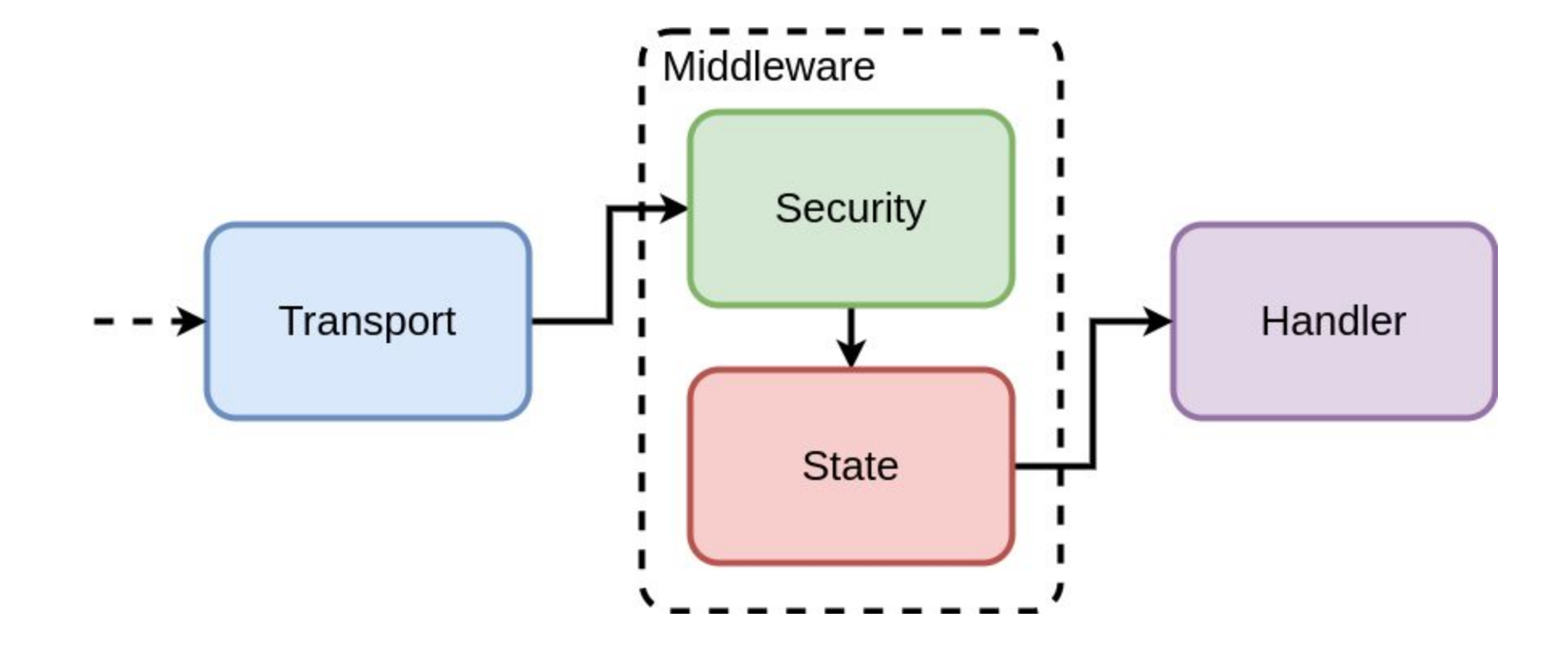

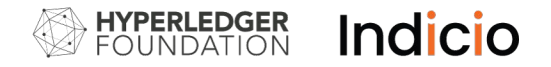

### ACA-Py Architecture

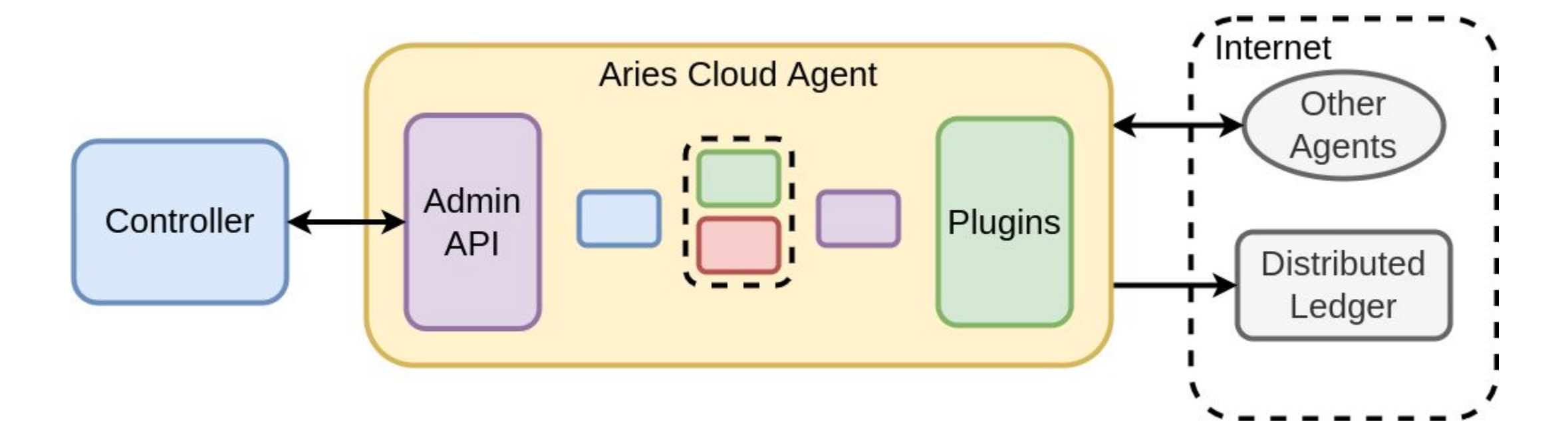

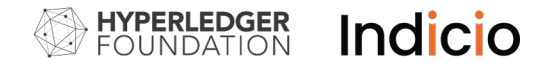

#### ACA-Py Architecture

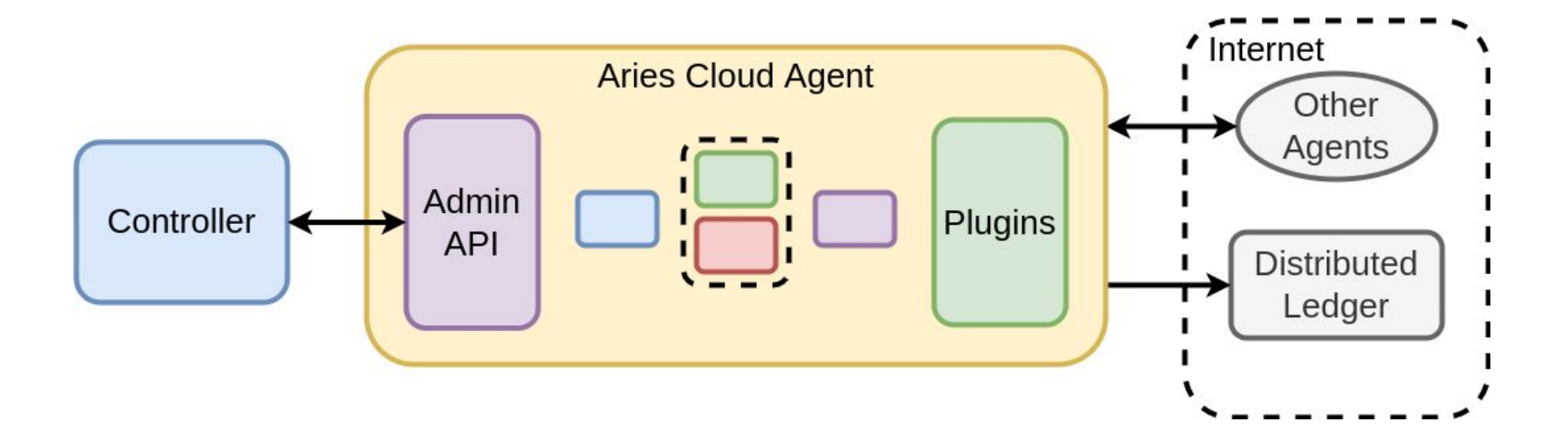

- Controller: application business logic
	- Receives events from agent
	- Sends requests to agent using HTTP JSON administrative API

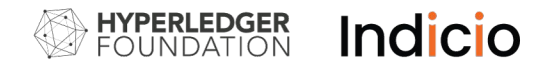

#### ACA-Py Architecture

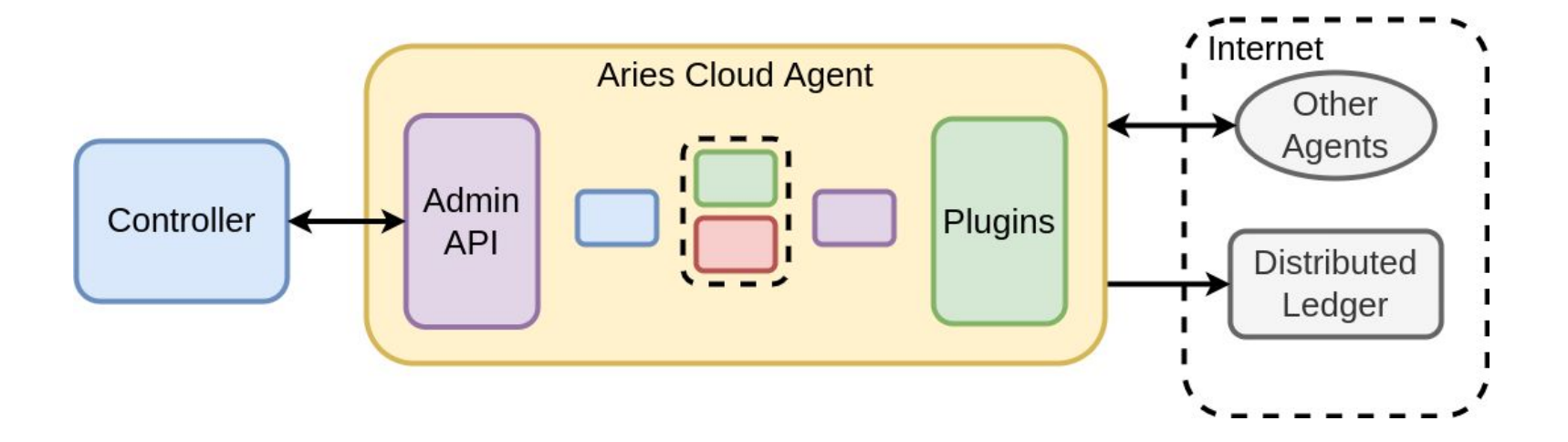

- Agent responsibilities:
	- Secret storage and management
	- Connecting to other agents
	- Interacting with distributed ledgers

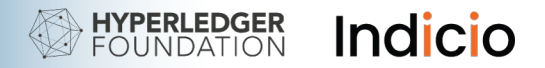

#### ACA-Py Plugins

Extending your Agent

ACA-Py has an increasingly mature plugin system for adding:

- Protocol Implementations
- Admin API Endpoints
- Custom event handlers
- DID Resolvers
- Message Queuing Systems

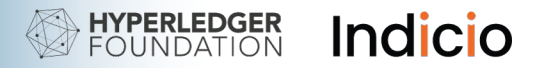

### ACA-Py Plugin for Aries Toolbox

Enabling ACA-Py to work with the Toolbox

- Indirect Protocol Implementation
- Allows for operating Aries Cloud Agent-Python through the toolbox

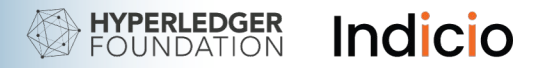

#### ACA-Py Plugin for Aries Toolbox

Enabling ACA-Py to work with the Toolbox

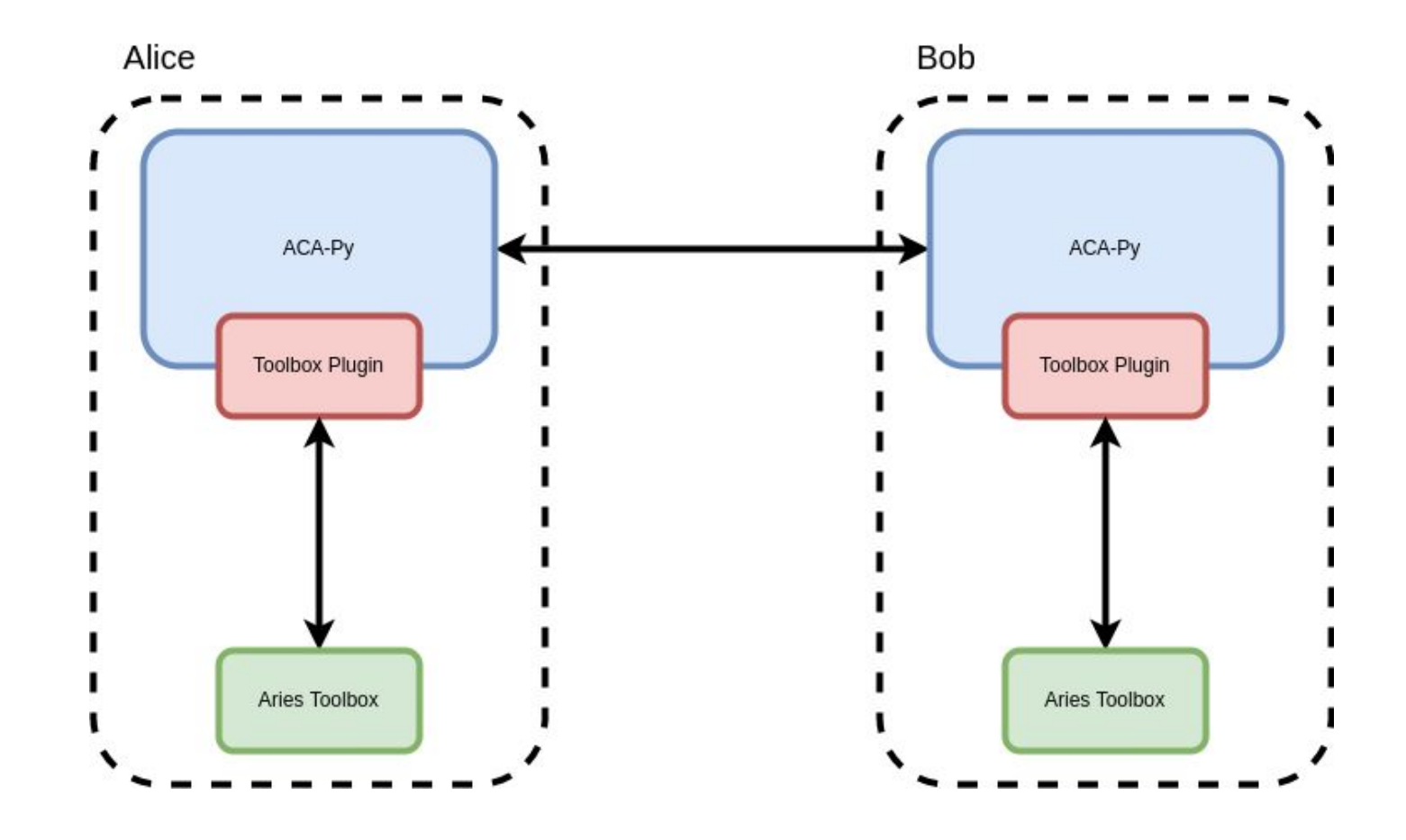

© Indicio PBC 2022

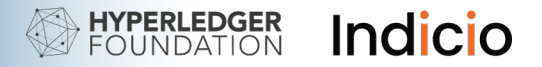

#### Aries Toolbox 2.0 in the works

- Built on top of actively maintained Agent Framework (AFJ)
- Will be built using React
- Will resemble its relatives in the Aries umbrella
- More maintainable path forward for DIDComm v2

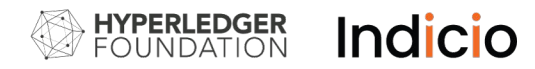

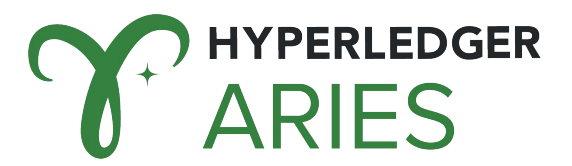

### Other Aries Codebases

- Agents and Frameworks
	- Aries Framework JavaScript (AFJ)
	- Aries Bifold
	- Aries Framework Go (AFGO)
	- Aries Framework .Net
- Aries Agent Test Harness
- Other Agents and Services
	- Static Agent Python
	- Aries Mediator Service
	- Aries Askar

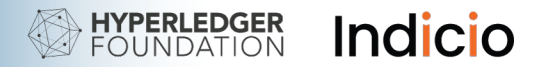

#### Aries RFCs

RFCs (Request for Comments) are the source of much of the content of this workshop

<https://github.com/hyperledger/aries-rfcs>

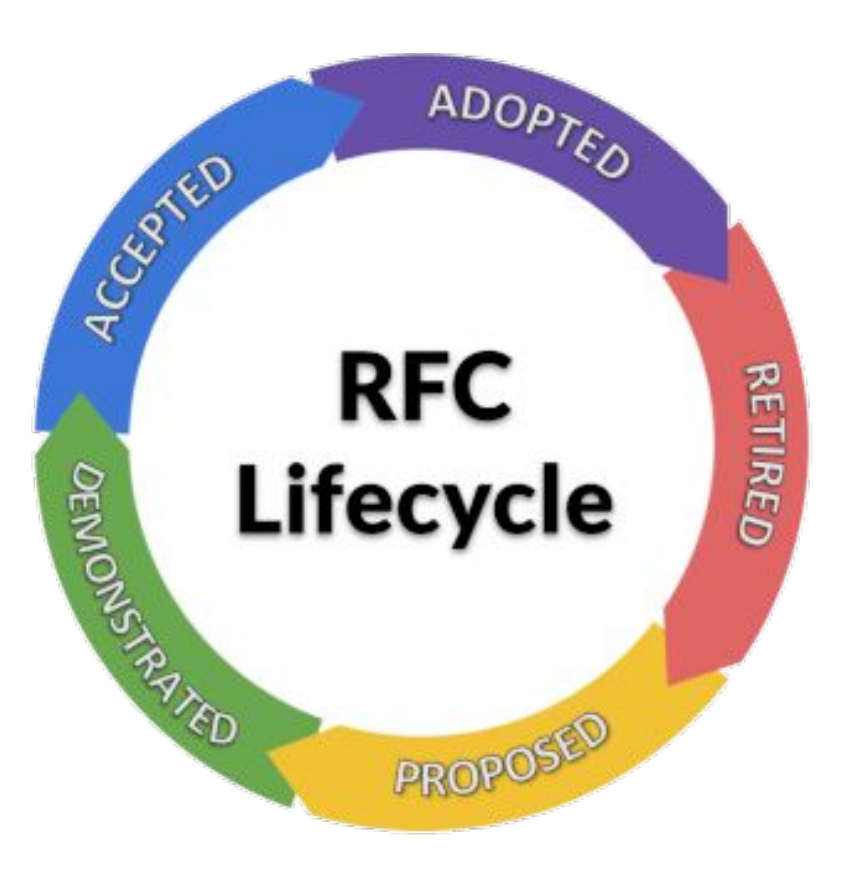

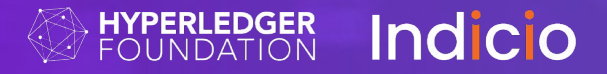

## **3. Protocols and Messaging**

© Indicio PBC 2022

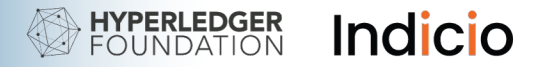

#### What is DID Communication?

Secure, private peer-to-peer messaging

Verifiable Credentials are **about** the subject

DIDComm is communication **with** the subject

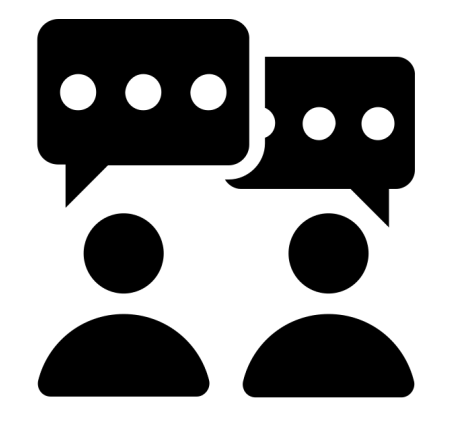

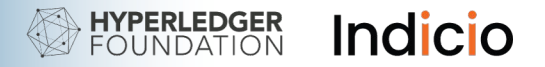

## Why DIDComm?

- *The* way for DID and VC-capable entities to communicate securely and privately
	- Used for credentials and presentations
	- Not limited to verifiable credentials
		- Instant messaging
		- Relationship-based user authentication (login)
		- **Buying and selling**

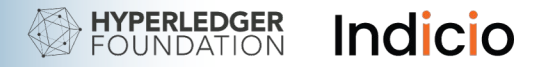

#### Properties of DIDComm

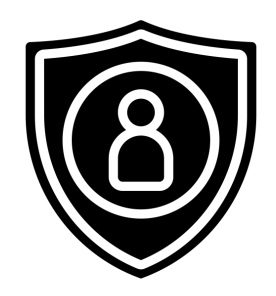

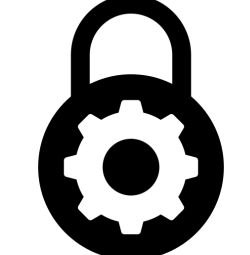

Secure Private

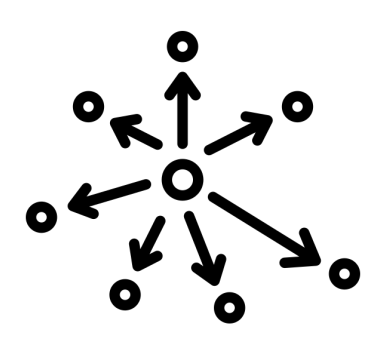

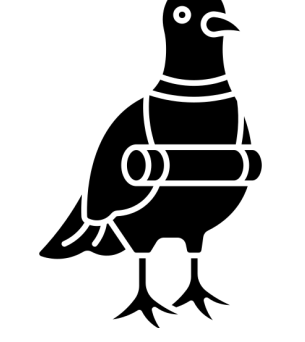

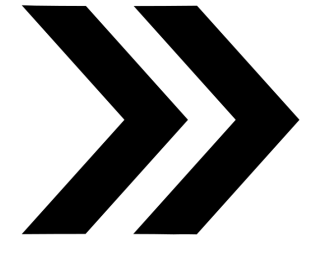

Interoperable Transport-agnostic Extensible

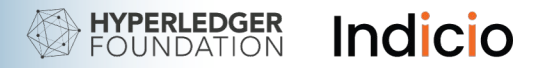

#### Additional properties of DIDComm

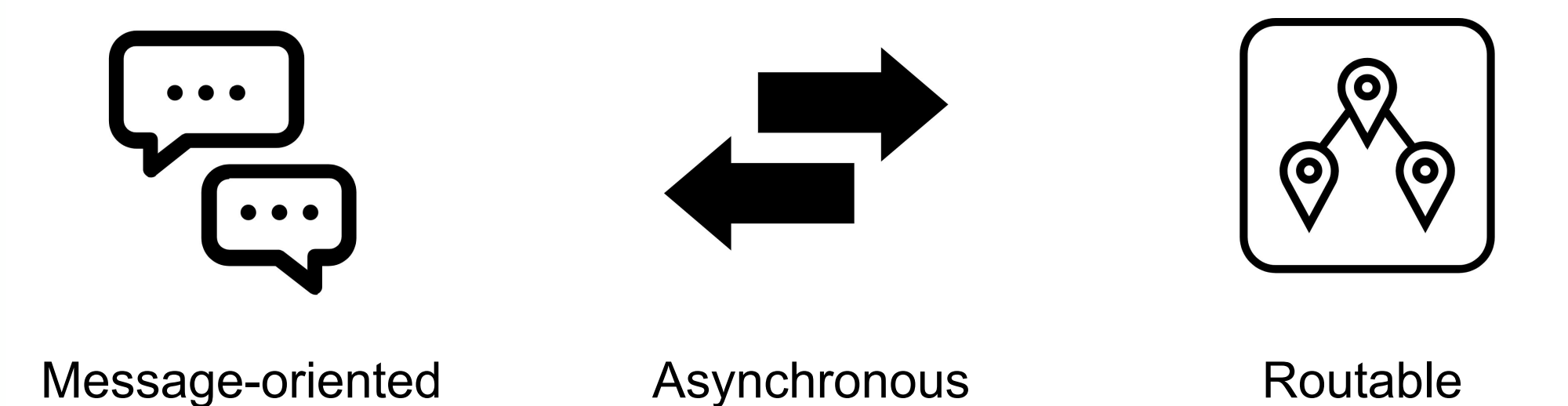

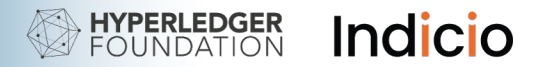

## DIDComm

Interactions Between Transports, Security, and Interoperability

- Security of DIDComm is not dependent on a given transport
- Transports and routing can augment security and usability
	- Using HTTPS, many current agent implementations benefit from Perfect Forward Secrecy
		- PFS is a long-term goal of native DIDComm
- Requiring specific transports can damage interoperability
	- Take advantage of technologies through protocols

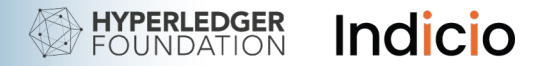

#### DIDComm Layers

DID Communication Protocols

DIDs (especially Peer DIDs)

Transport (any transport)

© Indicio PBC 2022

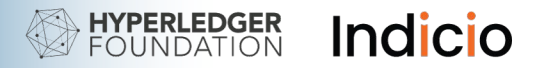

#### DIDComm Protocols

**Definition** 

- "A recipe for a stateful interaction." (Daniel Hardman)
- Many of the layers underpinning DID Communication have their own protocols
	- TCP, HTTP, managing DIDs, Diffie-Hellman, etc.
- **● DID Communication Protocols build on top of the lower layers to define protocols with real world social value:**
	- Forming connections, requesting and issuing credentials, proving things, buying and selling, etc.

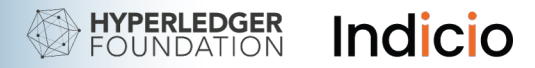

#### DIDComm Protocols

#### Comparison to REST

#### **REST**

- **● Re**presentational **S**tate **T**ransfer
- Client and Server
- One request, one response
- Uses HTTP POST, GET, HEAD, DELETE, etc.
- Uses paths such as /users/{user\_id}/messages
- Paths routed to handlers

#### **DIDComm**

- Message-based stateful interactions
- Participants are peers with roles defined by protocol
- Many messages may be exchanged to complete an interaction
- Transport agnostic; action determined by message type
- Uses message types such as https://didcomm.org/my-proto/1.0/my-type
- Message types routed to handlers
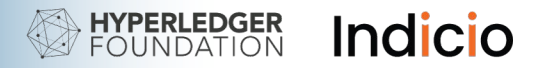

#### DIDComm Protocols

Components of a Protocol

- Name and Version
- Unique URI
- Message type name
- Roles
- State and sequencing rules
- Events
- Constraints that provide trust and incentives

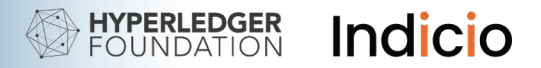

#### DIDComm Protocols: Basic Message

Components of a Protocol

- Name and Version: basicmessage, 1.0
- Unique URI: https://didcomm.org/basicmessage/1.0
- Message type name: Exactly one with name "message": https://didcomm.org/basicmessage/1.0/message
- Roles: Sender, Receiver
- State and sequencing rules: No real state changes
- Receive

- Events: Send or receive
- Constraints that provide trust and incentives: None

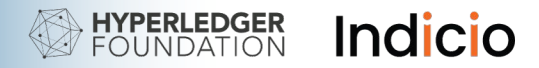

```
Message types
```

```
\{"@id": "123456780",
   "@type": "https://didcomm.org/basicmessage/1.0/message",
   "~l10n": { "locale": "en" },
   "sent_time": "2022-01-15 18:42:01Z",
   "content": "Your hovercraft is full of eels."
}
```
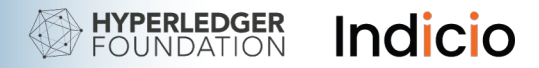

```
Message types
```

```
{
 "@id": "123456780",
   "@type": "https://didcomm.org/basicmessage/1.0/message",
   "~l10n": { "locale": "en" },
   "sent_time": "2022-01-15 18:42:01Z",
   "content": "Your hovercraft is full of eels."
}
```
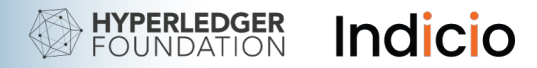

```
Message types
```

```
{
 "@id": "123456780",
   "@type": "https://didcomm.org/basicmessage/1.0/message",
   "~l10n": { "locale": "en" },
   "sent_time": "2022-01-15 18:42:01Z",
   "content": "Your hovercraft is full of eels."
}
                    Document URI
```
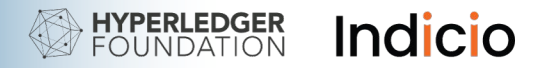

```
Message types
```

```
{
  "@id": "123456780",
   "@type": "https://didcomm.org/basicmessage/1.0/message",
   "~l10n": { "locale": "en" },
   "sent_time": "2022-01-15 18:42:01Z",
   "content": "Your hovercraft is full of eels."
}
                                   Protocol name
```
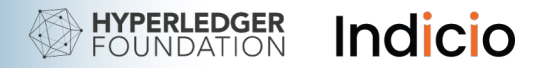

```
Message types
```

```
{
  "@id": "123456780",
   "@type": "https://didcomm.org/basicmessage/1.0/message",
   "~l10n": { "locale": "en" },
   "sent_time": "2022-01-15 18:42:01Z",
   "content": "Your hovercraft is full of eels."
}
                                            Protocol version
```
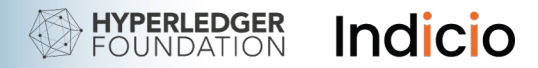

Message types

```
{
  "@id": "123456780",
   "@type": "https://didcomm.org/basicmessage/1.0/message",
   "~l10n": { "locale": "en" },
   "sent_time": "2022-01-15 18:42:01Z",
   "content": "Your hovercraft is full of eels."
}
                                                   Message type name
```
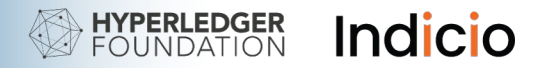

```
Message types
```

```
{
  "@id": "123456780",
   "@type": "https://didcomm.org/basicmessage/1.0/message",
   "~l10n": { "locale": "en" },
   "sent_time": "2022-01-15 18:42:01Z",
   "content": "Your hovercraft is full of eels."
}
                          Protocol identifier URI
```
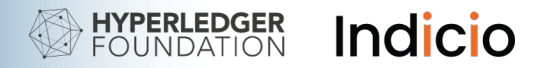

```
Message types
```

```
{
  "@id": "123456780",
   "@type": "https://didcomm.org/basicmessage/1.0/message",
   "~l10n": { "locale": "en" },
   "sent_time": "2022-01-15 18:42:01Z",
   "content": "Your hovercraft is full of eels."
}
                               Message type URI
```
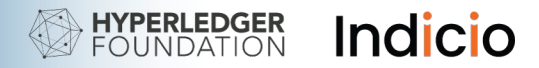

```
Message types
```

```
\{"@id": "123456780",
   "@type": "https://didcomm.org/basicmessage/1.0/message",
   "~l10n": { "locale": "en" },
   "sent_time": "2022-01-15 18:42:01Z",
   "content": "Your hovercraft is full of eels."
}
```
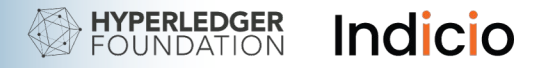

#### A More Complex Example

Message types

 $\Box$ 

}

```
{
  "@type": "https://didcomm.org/issue-credential/1.0/offer-credential",
  "@id": "<uuid-of-offer-message>",
  "comment": "some comment",
  "credential_preview": <json-ld object>,
   "offers~attach": [
 {
      "@id": "libindy-cred-offer-0",
      "mime-type": "application/json",
       "data": {
       "base64": "<br for base64>"
 }
 }
```
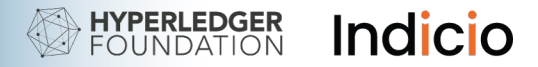

#### DIDComm Message Layers

There are two layers of messages that combine to enable interoperable DID Communication

- Agent Messages (typically what is meant when "message" is used)
- Encryption Envelope or "Packed Message"

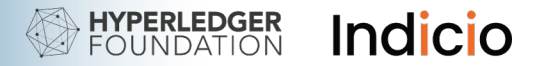

#### Agent Messages

Messages sent between identities to accomplish some shared goal

- Establishing connections between identities
- Issuing and presenting verifiable credentials
- Instant messages

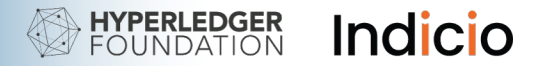

#### Packed Messages

A wrapper around an agent message enabling messages to be securely sealed while in transport from one agent to the other

- Authenticated or anonymous encryption
- End-to-end encrypted
- Derivative of JSON Web Encryption specification

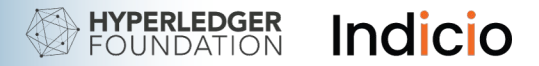

```
{
   "@id": "123456780",
   "@type": "https://didcomm.org/basicmessage/1.0/message",
   "~l10n": { "locale": "en" },
   "sent_time": "2022-01-15 18:42:01Z",
   "content": "Your hovercraft is full of eels."
}
```
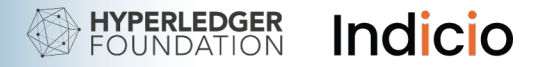

```
pack(msg, their vk, my sk)
\{"@id": "123456780",
   "@type": "https://didcomm.org/basicmessage/1.0/message",
   "~l10n": { "locale": "en" },
   "sent_time": "2022-01-15 18:42:01Z",
   "content": "Your hovercraft is full of eels."
}
```
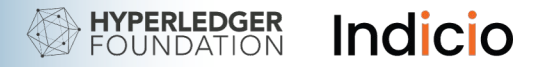

```
pack(msg, their vk, my sk)
   \{"@id": "123456780",
       "@type": "https://didcomm.org/basicmessage/1.0/message",
       "~l10n": { "locale": "en" },
       "sent_time": "2022-01-15 18:42:01Z",
       "content": "Your hovercraft is full of eels."
   }
vk: verification key (verkey), Ed25519 Public Key 
sk: signing key (sigkey), Ed25519 Private Key
```
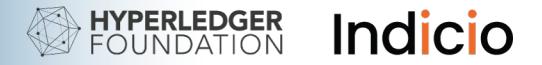

#### Example Packed Message

```
{
    "protected": "eyJlbmMiOiJ4Y2hhY2hhMjBwb2x5MTMwNV9pZ...",
     "iv": "ZqOrBZiA-RdFMhy2",
     "ciphertext": "K7KxkeYGtQpbi-gNuLObS8w724mIDP7IyGV_a...",
     "tag": "kAuPl8mwb0FFVyip1omEhQ=="
}
```
For a detailed description of each field, see [RFC 0019 Encryption Envelope.](https://github.com/hyperledger/aries-rfcs/blob/master/features/0019-encryption-envelope/README.md)

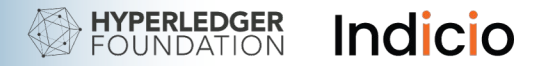

#### Example Packed Message

```
\{"protected": "<br />base64 encoded headers>",
    "iv": "<initial vector>"
     "ciphertext": "<encrypted basicmessage/1.0/message>",
    "tag": "<hmaced headers>"
}
```
For a detailed description of each field, see [RFC 0019 Encryption Envelope.](https://github.com/hyperledger/aries-rfcs/blob/master/features/0019-encryption-envelope/README.md)

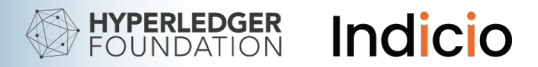

#### DIDComm v2

- Ratified, rapid adoption
- Most protocols work in both v1 and v2 contexts
- Significant differences
	- Message structure split between 'headers' and body
	- Special Handling of Peer DIDs eliminated
	- DID Exchange not needed

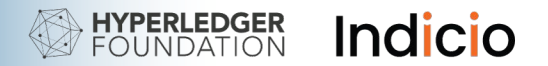

```
DIDComm v1 
trust ping:
                  {
                     "@type": "https://didcomm.org/trust_ping/1.0/ping",
                     "@id": "518be002-de8e-456e-b3d5-8fe472477a86",
                     "response_requested": true
                   }
```
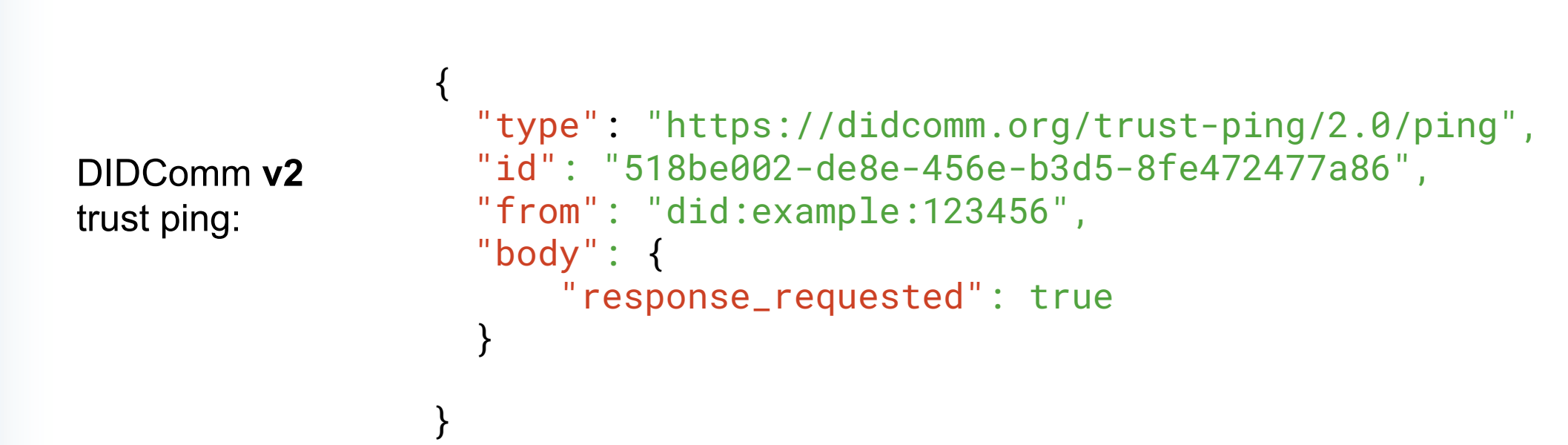

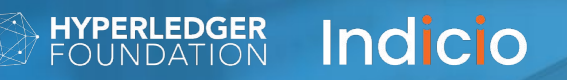

## **Intermission**

We will return shortly!

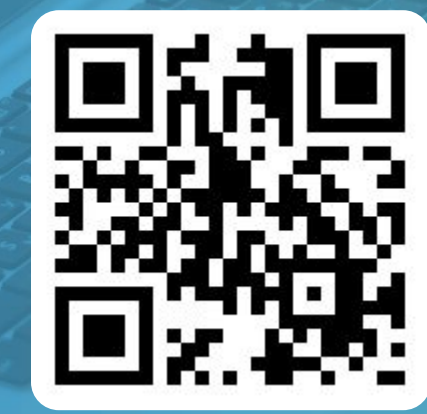

**https://bit.ly/3rFNDfA**

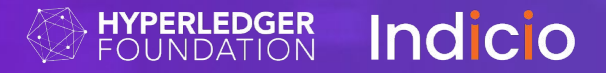

# **4. Starting up the agents and toolbox**

© Indicio PBC 2022

# Demo

Starting up the agents and toolbox

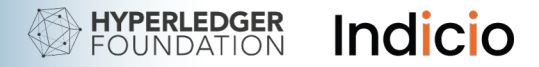

#### Starting up the Aries Toolbox

In one terminal, run the following:

cd ~/git-hltraining/aries-toolbox

git pull

npm install

npm run dev

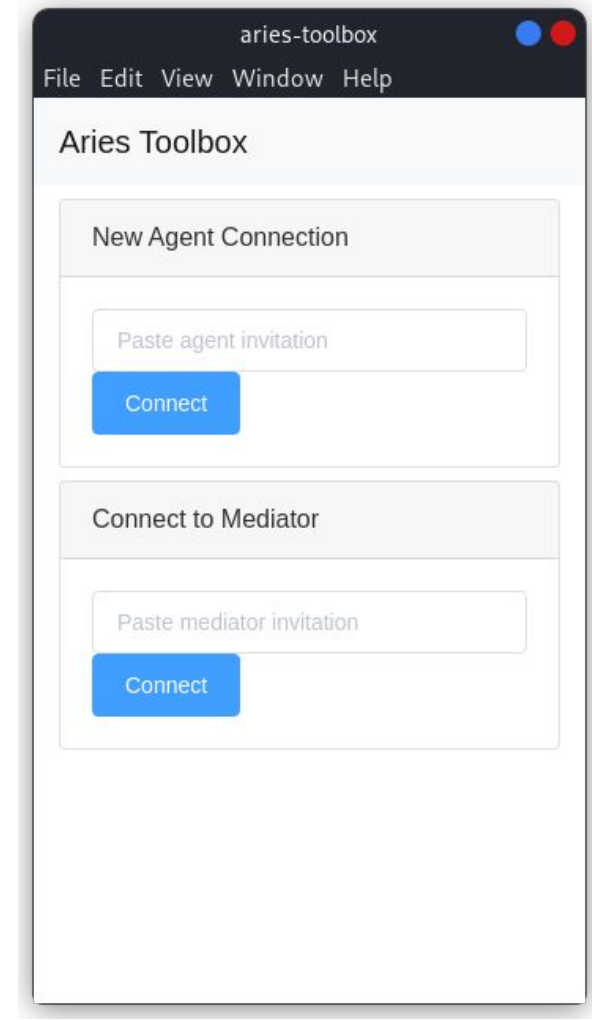

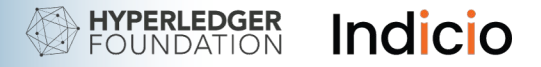

#### Starting up the Aries Agents

From another terminal, run the following:

```
cd ~/git-hltraining/aries-acapy-plugin-toolbox/demo
git pull
git checkout hl-workshop
docker-compose -f docker-compose.alice-bob.yml up --build
```
#### **Permissions**

When running docker-compose (or other docker commands), you may need to prefix the command with `sudo` if it initially fails due to permissions. The above command would then look like:

```
sudo docker-compose -f docker-compose.alice-bob.yml up --build
```
Copy Alice's Invitation URL into the toolbox New Agent Connection bar.

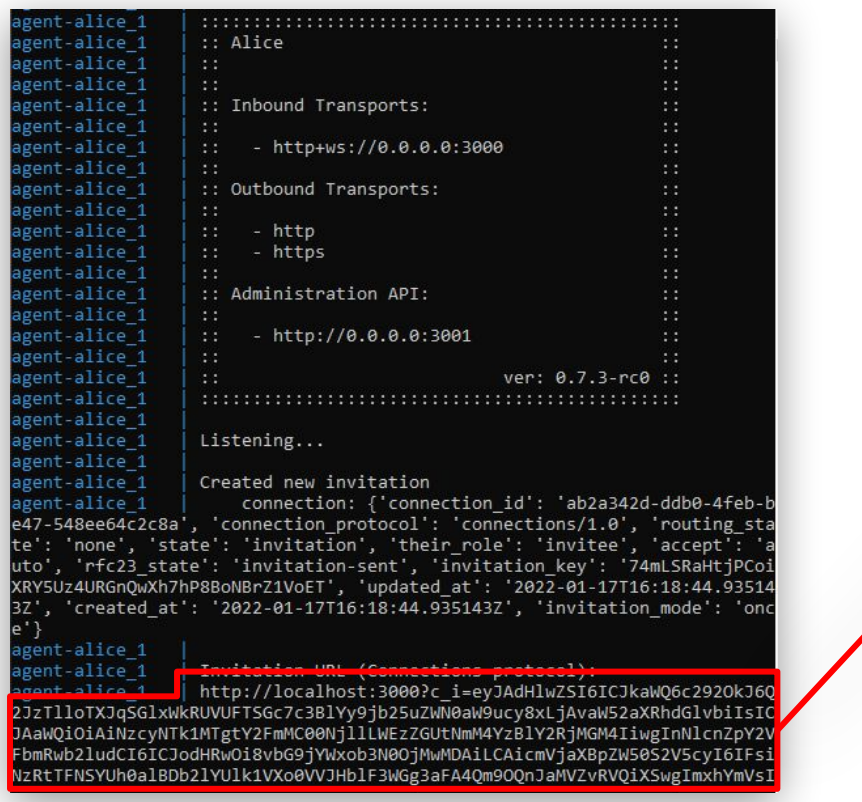

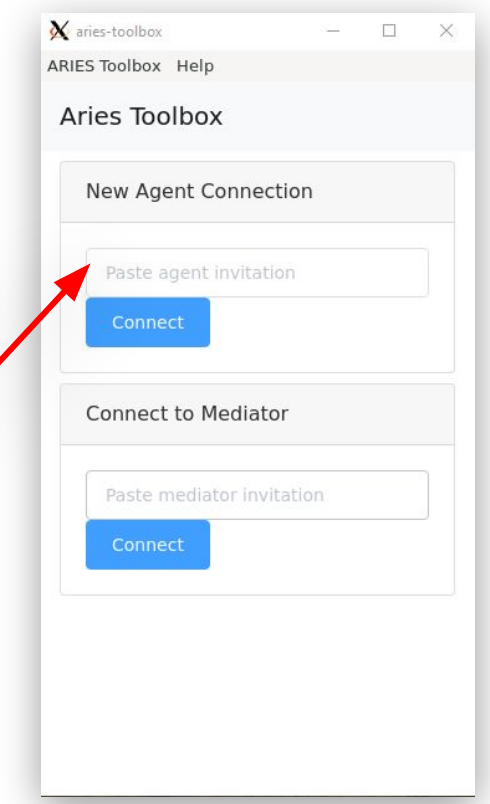

Copy Alice's Invitation URL into the toolbox New Agent Connection bar… and click connect.

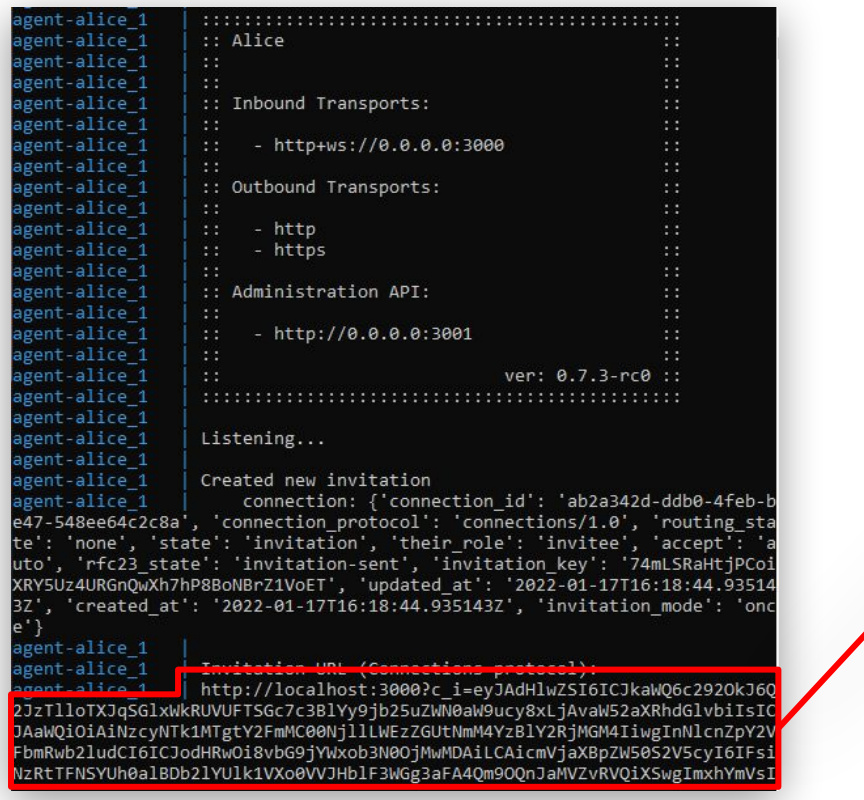

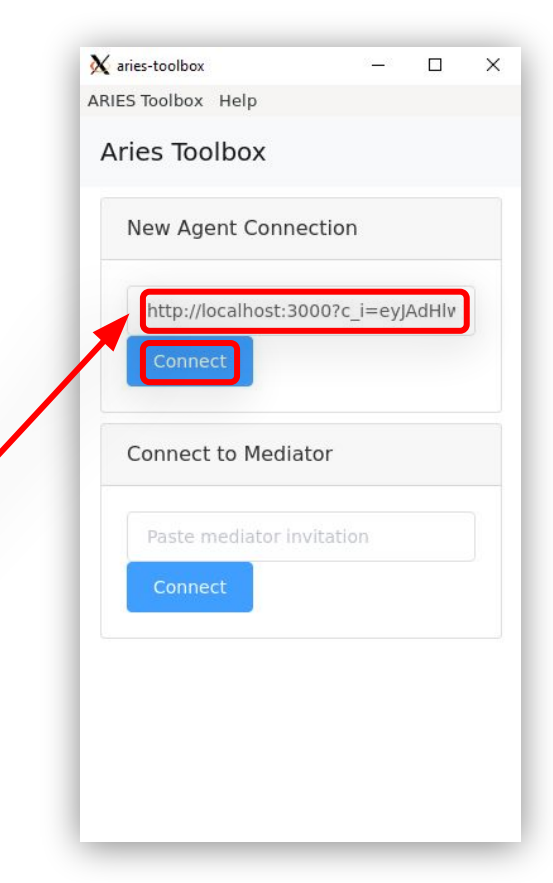

#### Alice is connected to the toolbox.

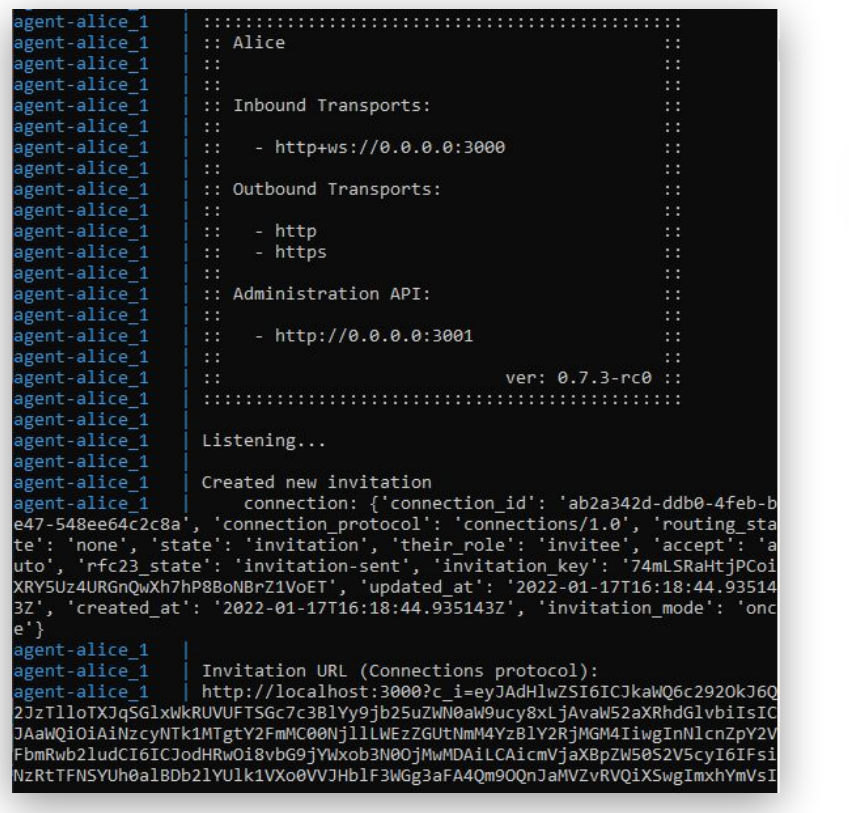

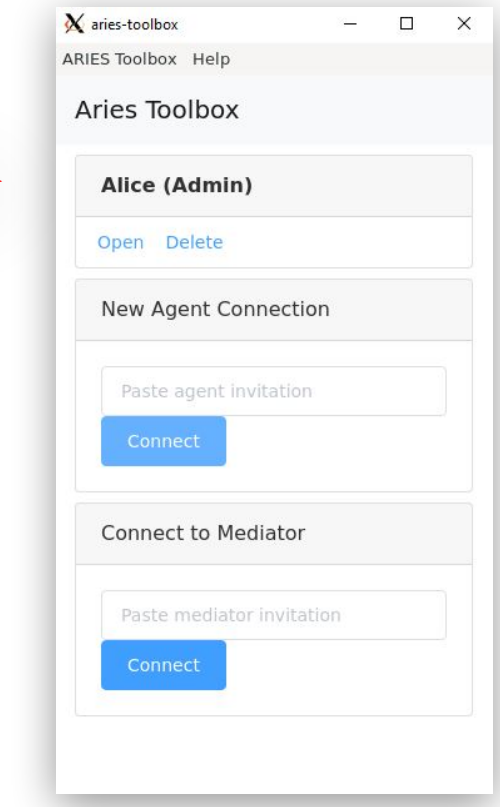

Copy Bob's Invitation URL into the toolbox New Agent Connection bar.

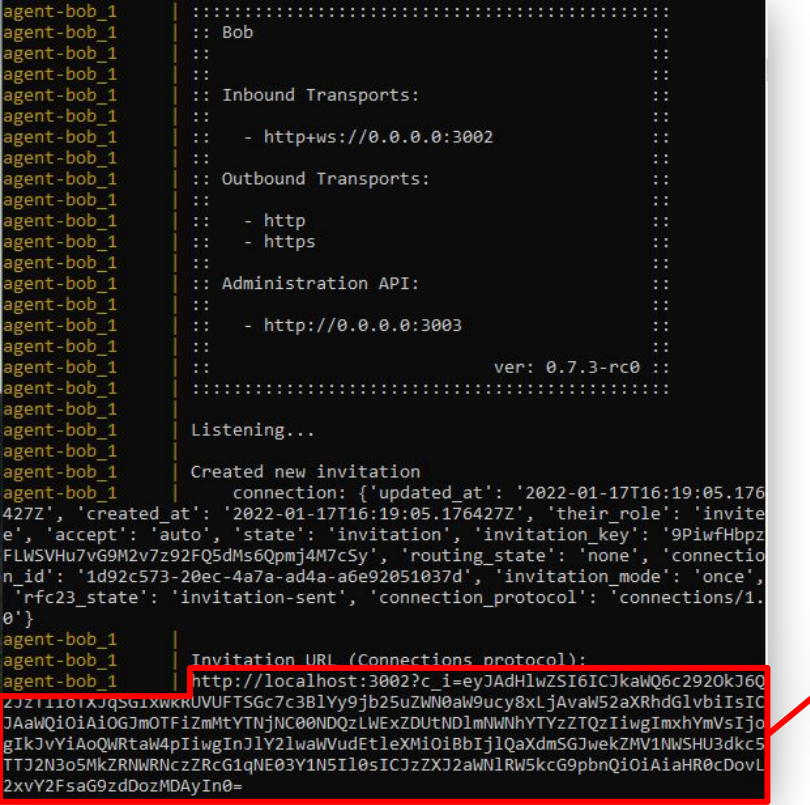

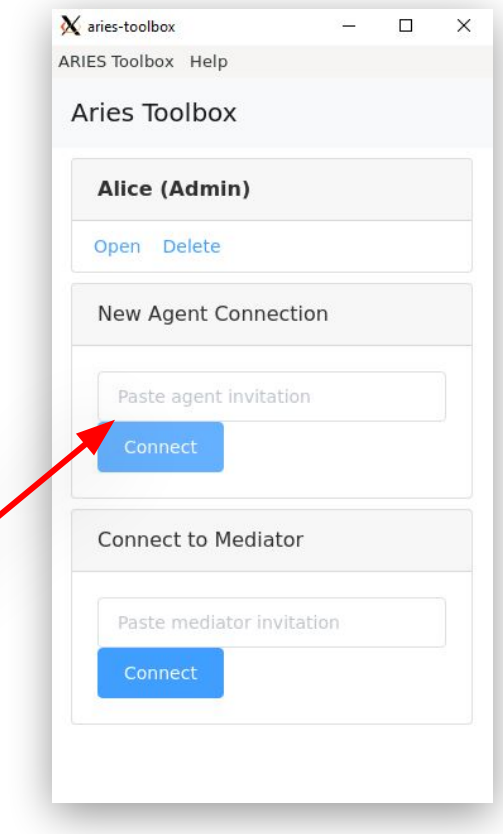

Copy Bob's Invitation URL into the toolbox New Agent Connection bar… click to connect.

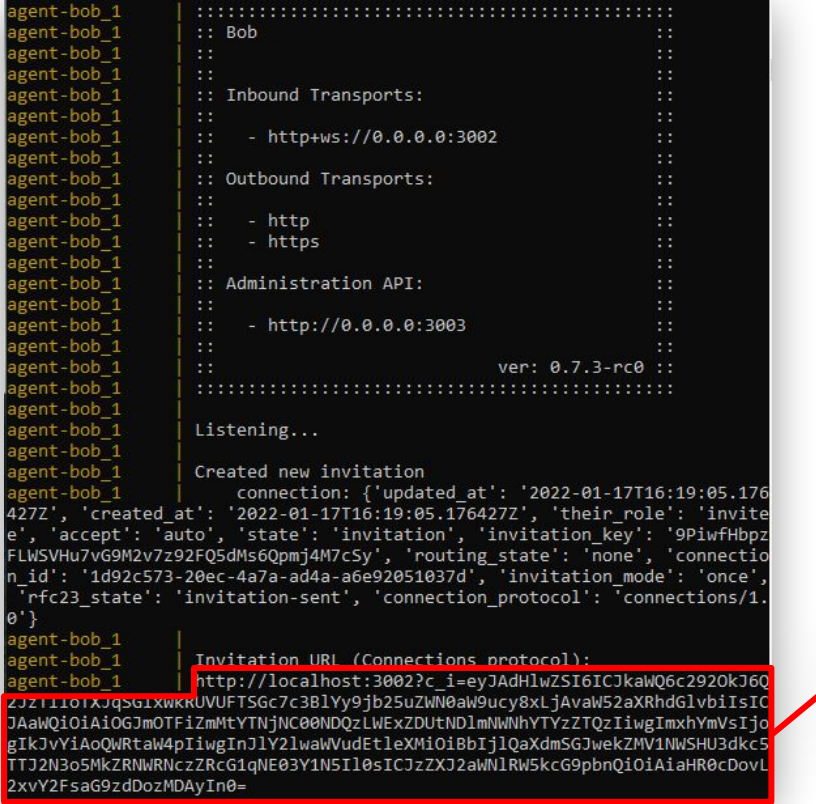

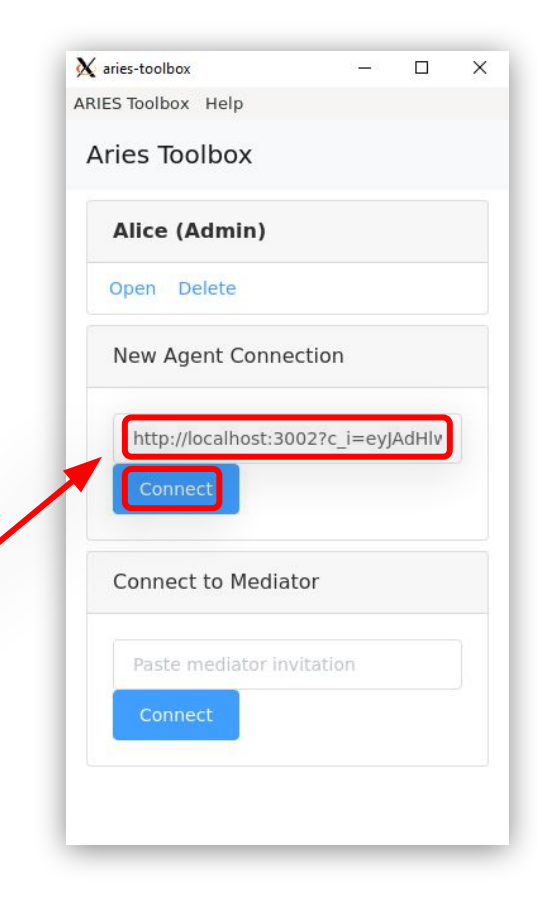

© Indicio PBC 2022

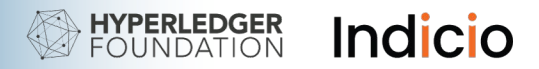

Bob is connected to the toolbox.

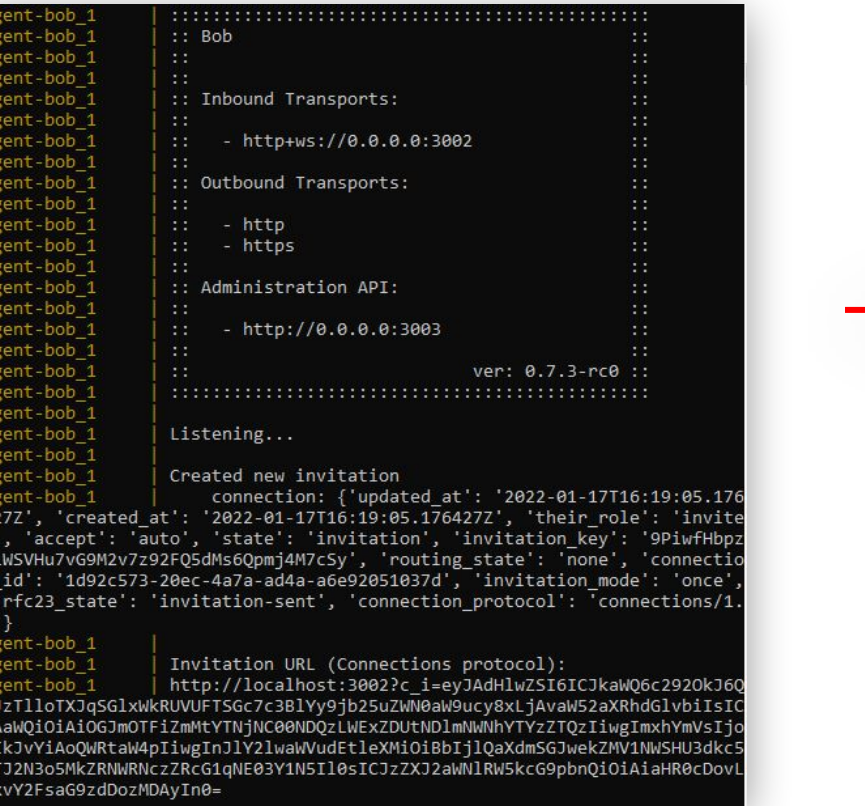

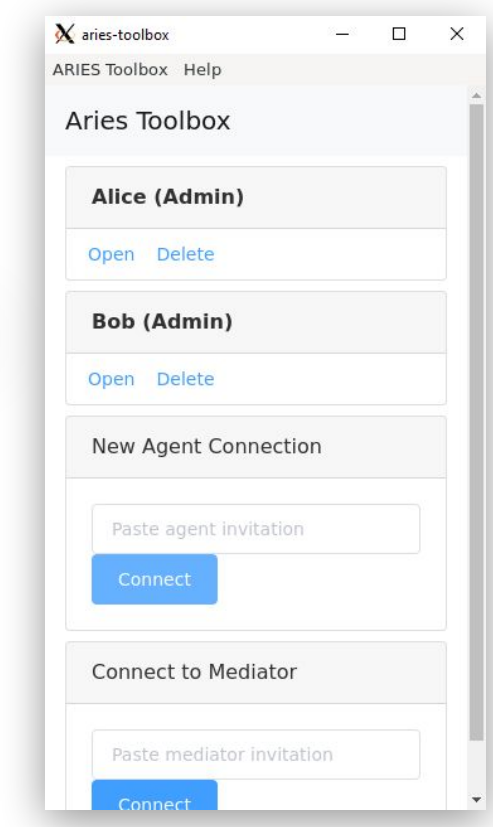

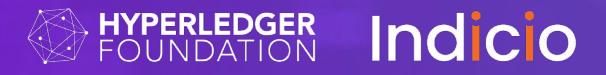

# **5. Creating a Connection**

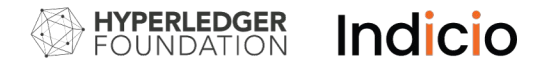

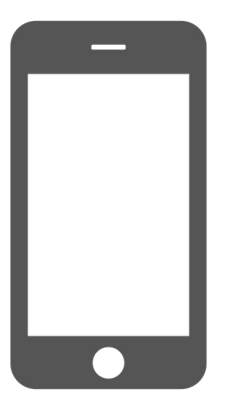

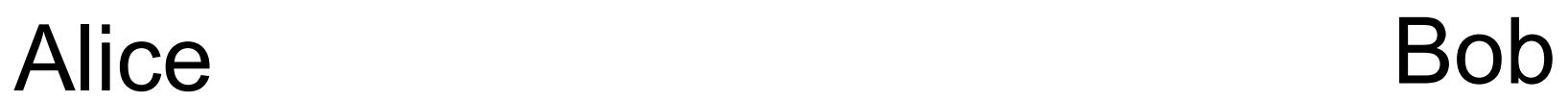

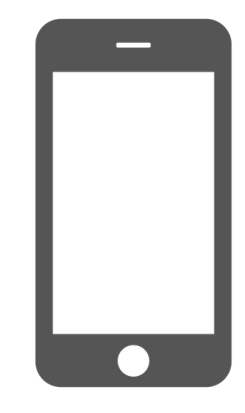

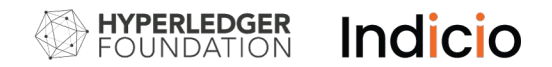

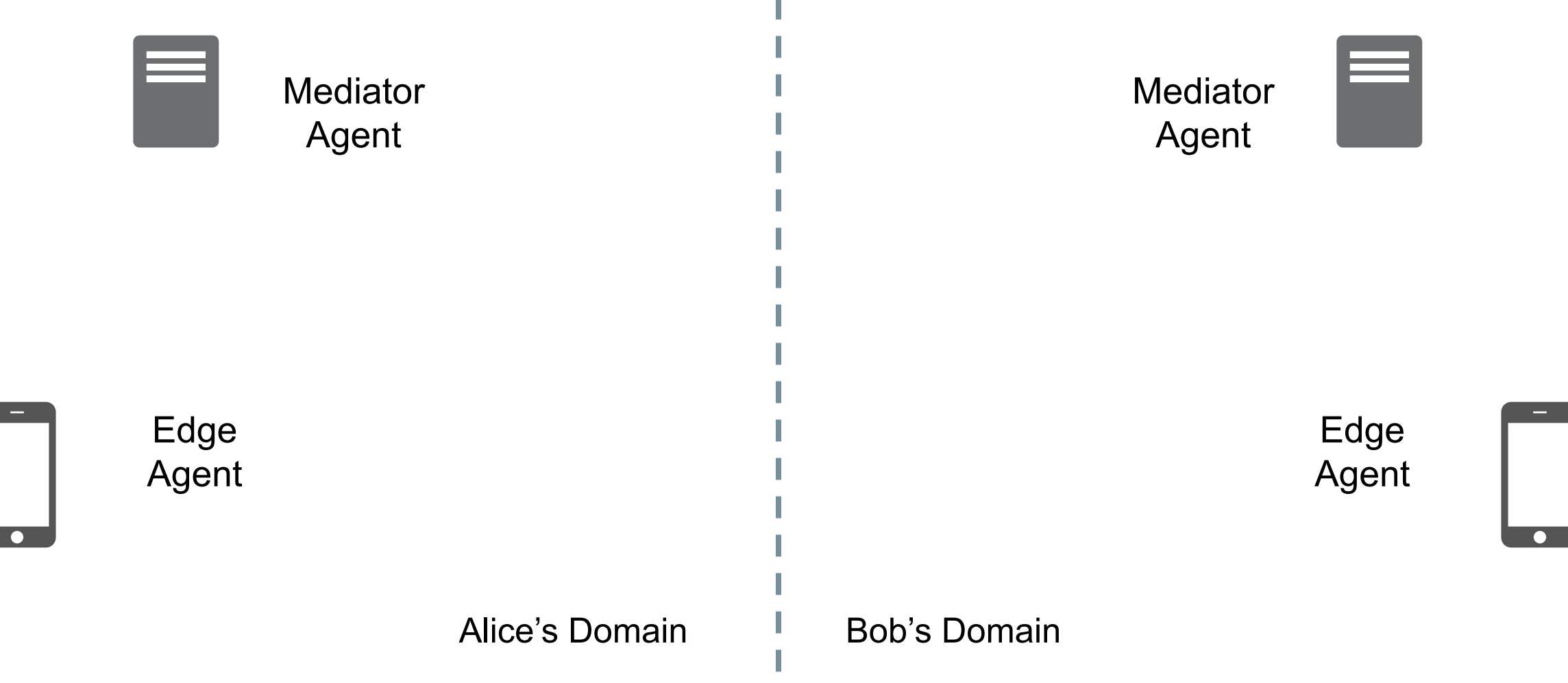

© Indicio PBC 2022
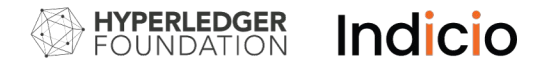

#### **Alice**

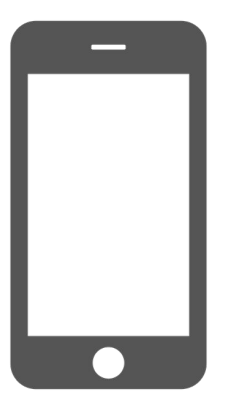

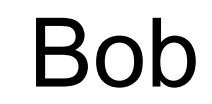

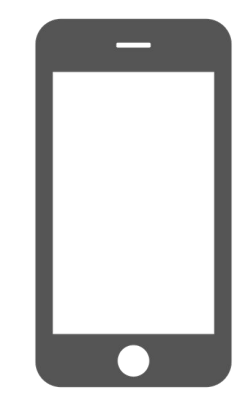

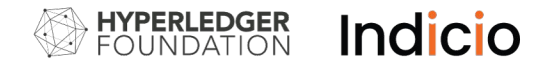

# Invitation

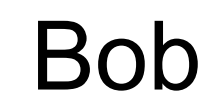

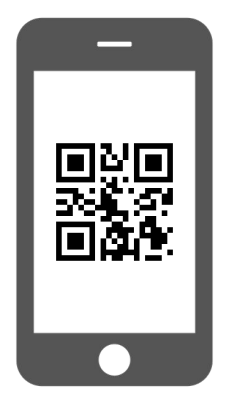

**Alice** 

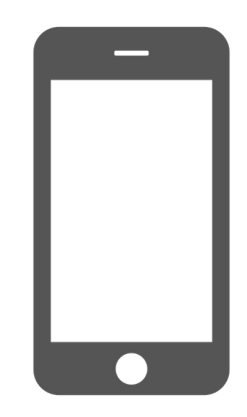

© Indicio PBC 2022

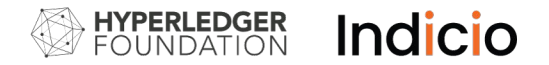

# Invitation

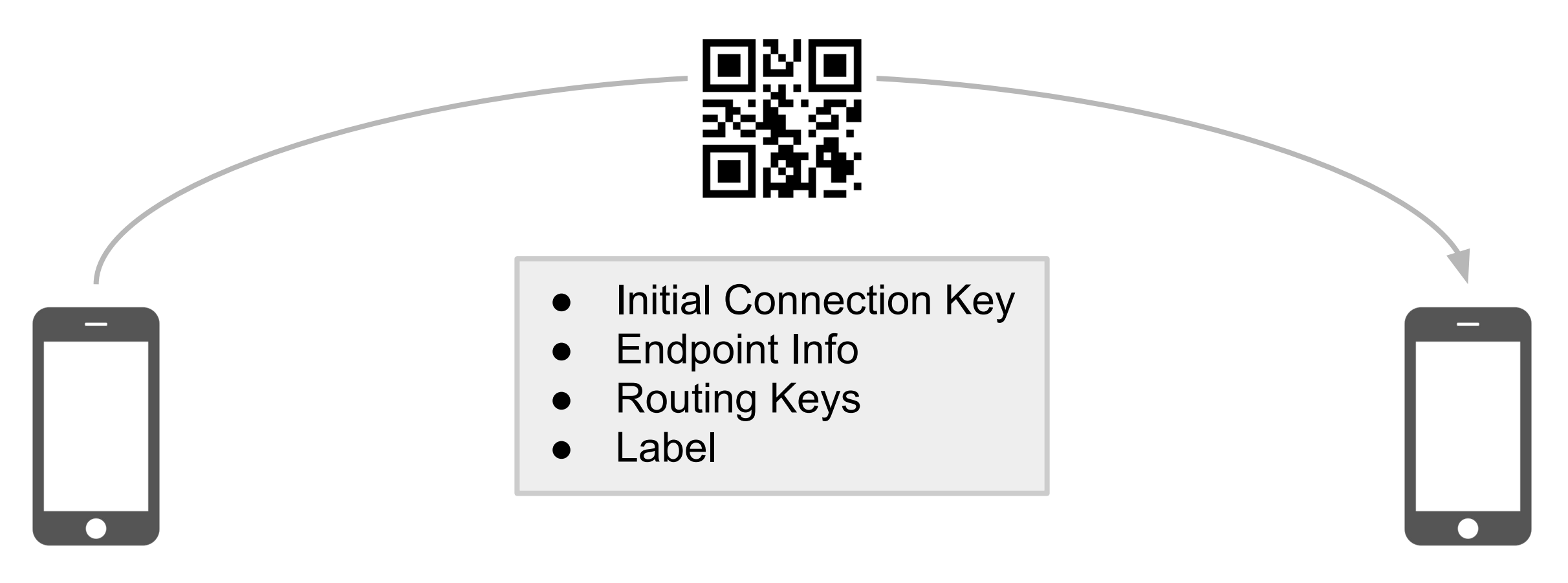

Alice Bob

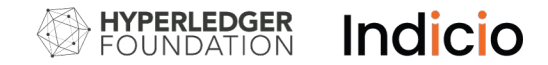

{

}

### Invitation

```
 "@type": "https://didcomm.org/connections/1.0/invitation",
 "@id": "12345678900987654321",
 "label": "Alice",
 "recipientKeys": ["8HH5gYEeNc3z7PYXmd54d4x6qAfCNrqQqEB3nS7Zfu7K"],
 "serviceEndpoint": "https://example.com/endpoint",
 "routingKeys": ["8HH5gYEeNc3z7PYXmd54d4x6qAfCNrqQqEB3nS7Zfu7K"]
```
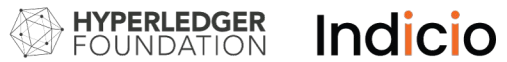

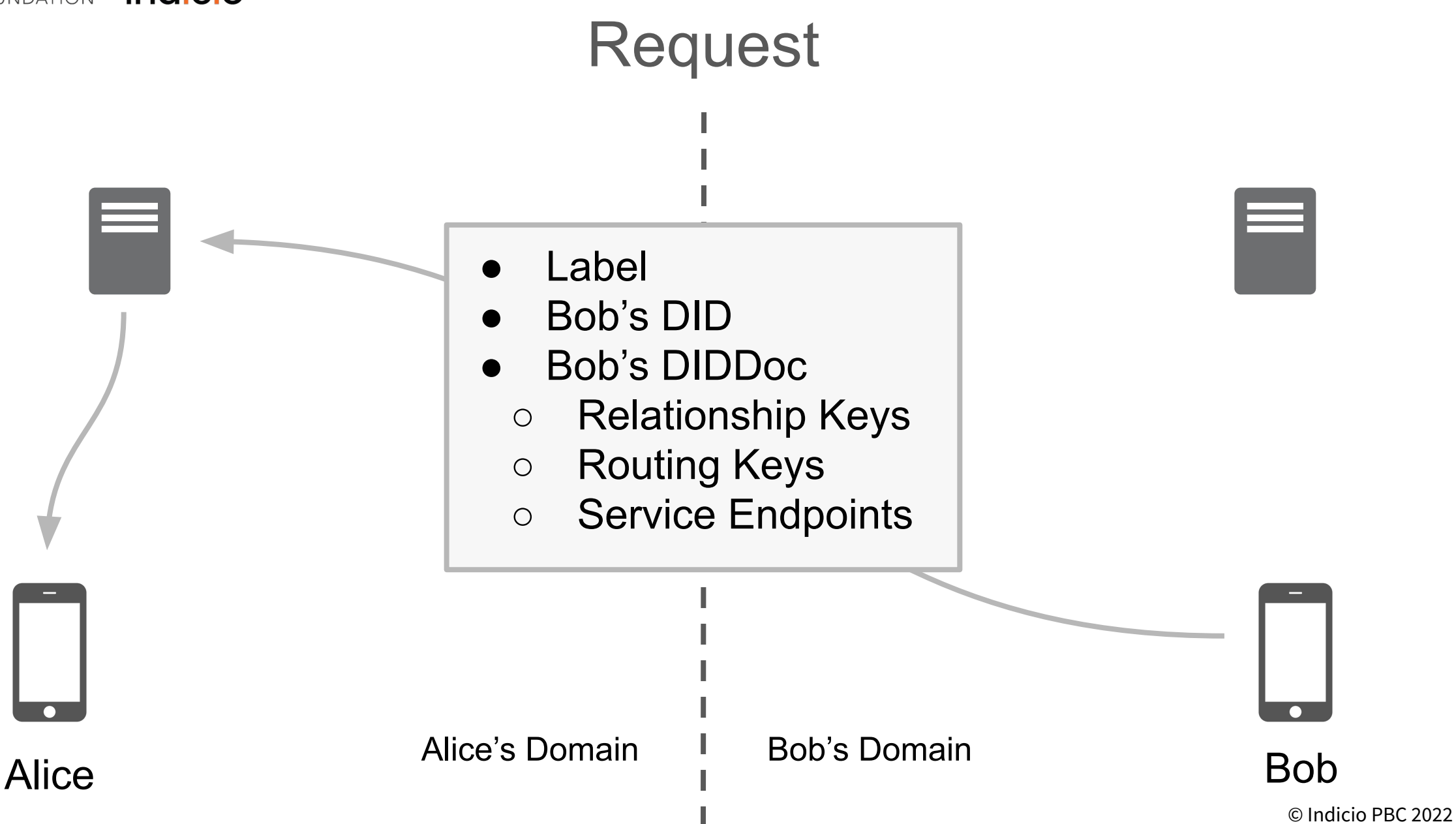

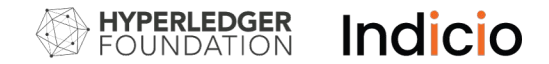

#### Request

```
{
  "@id": "5678876542345",
  "@type": "https://didcomm.org/connections/1.0/request",
  "label": "Bob",
  "connection": {
     "did": "B.did@B:A",
    "did_doc": \{ "@context": "https://w3id.org/did/v1"
         // DID Doc contents here.
 }
 }
}
```
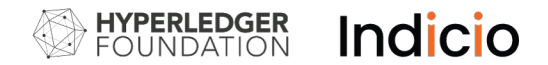

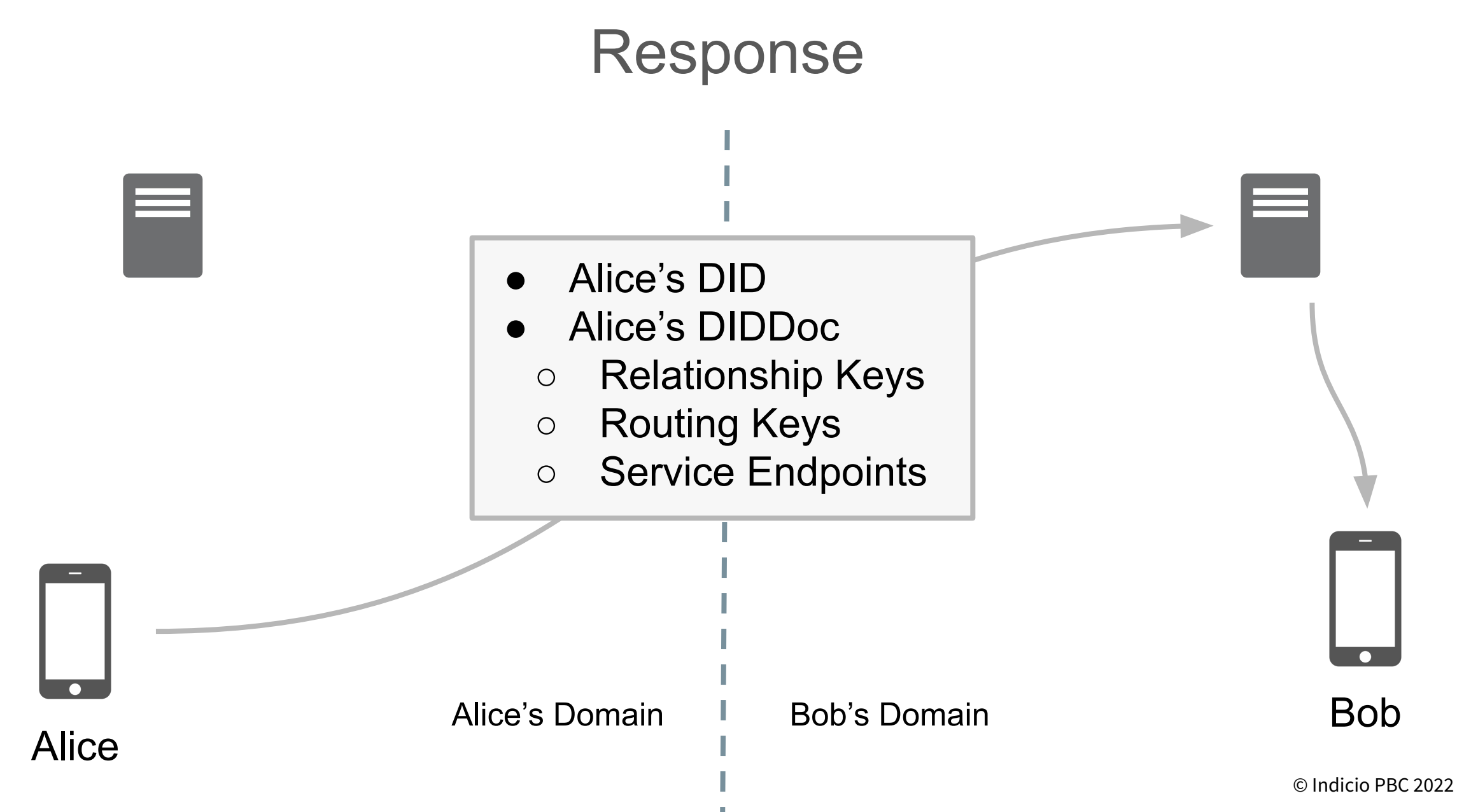

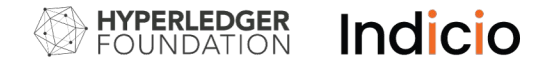

#### Response

```
{
  "@type": "https://didcomm.org/connections/1.0/response",
   "@id": "12345678900987654321",
  "\simthread": {
     "thid": "<@id of request message>"
  },
   "connection": {
     "did": "A.did@B:A",
    "did_doc": \{ "@context": "https://w3id.org/did/v1"
       // DID Doc contents here.
 }
 }
}
```
See [Connection Protocol, Section 2.](https://github.com/hyperledger/aries-rfcs/blob/master/features/0160-connection-protocol/README.md#2-connection-response)

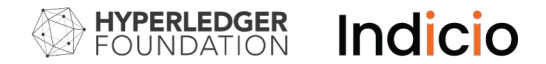

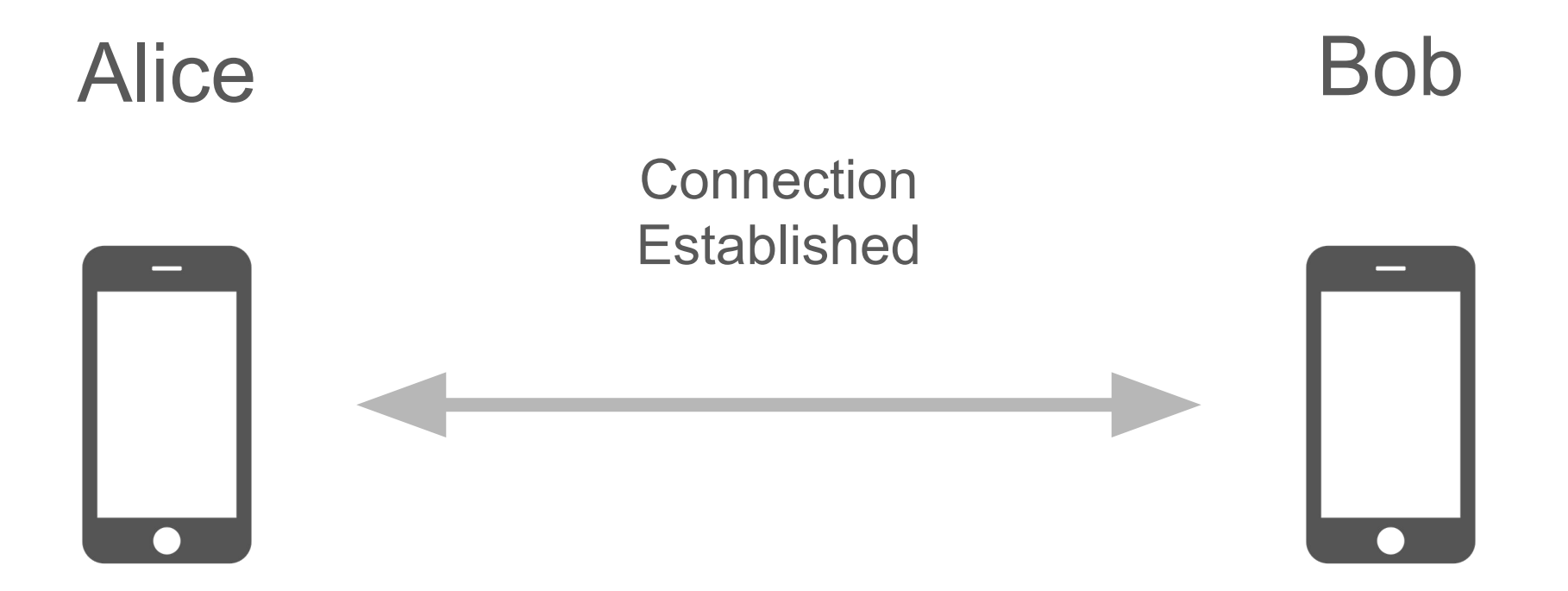

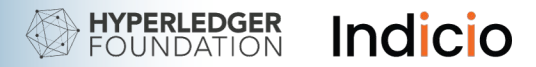

# DIDComm

Forming Connections

- Peer-to-peer connections
- Not necessarily direct
- Connection is not a transport layer connection (socket, open http request, TCP, UDP, etc.)
- A connection is considered completed when both parties have securely exchanged DID Documents (DIDs, keys, and service endpoints) for future communication

# Demo

Creating a connection

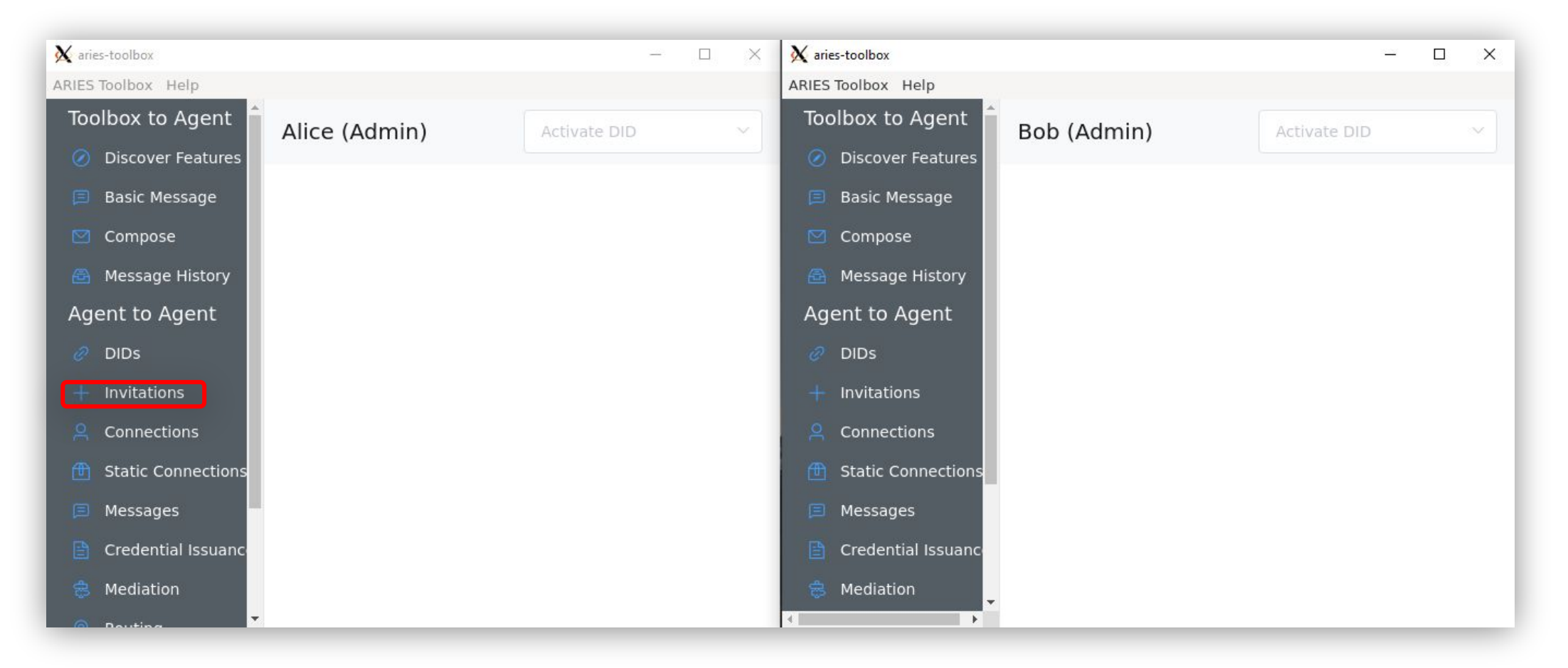

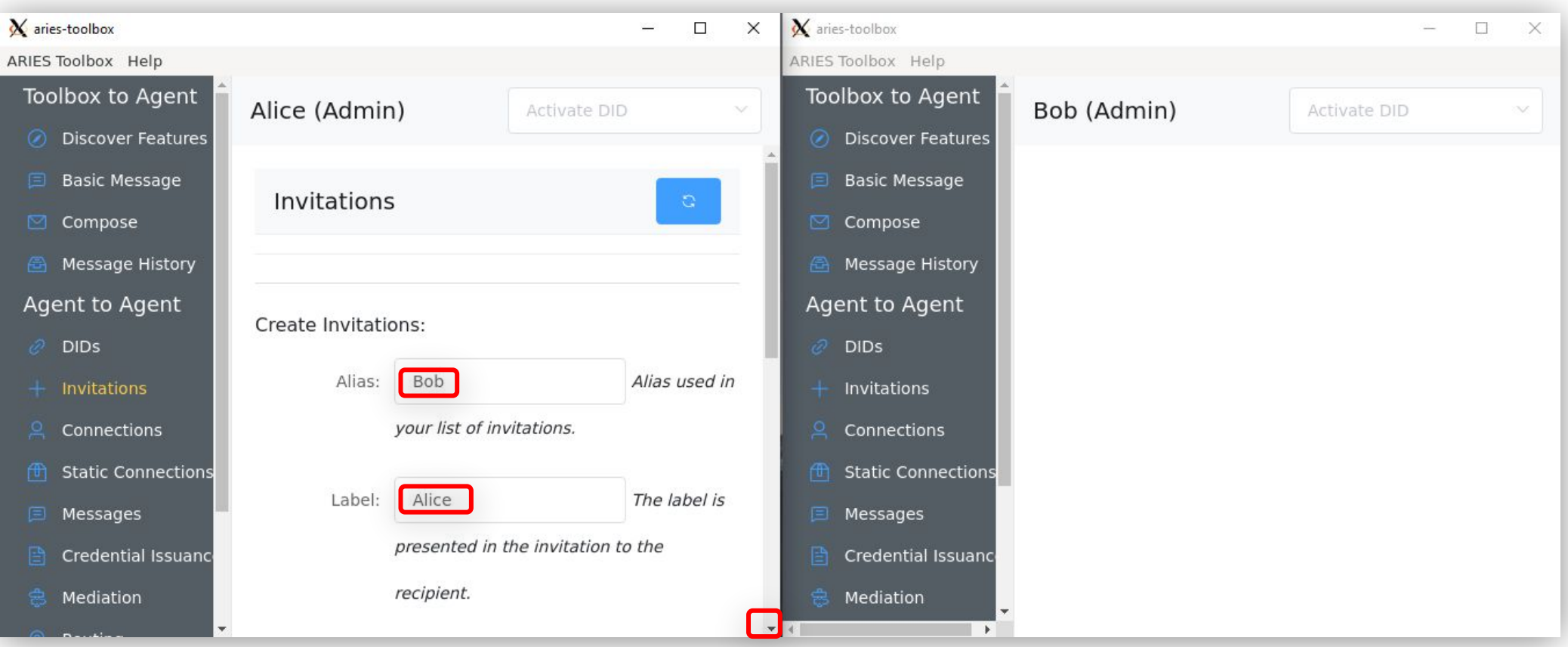

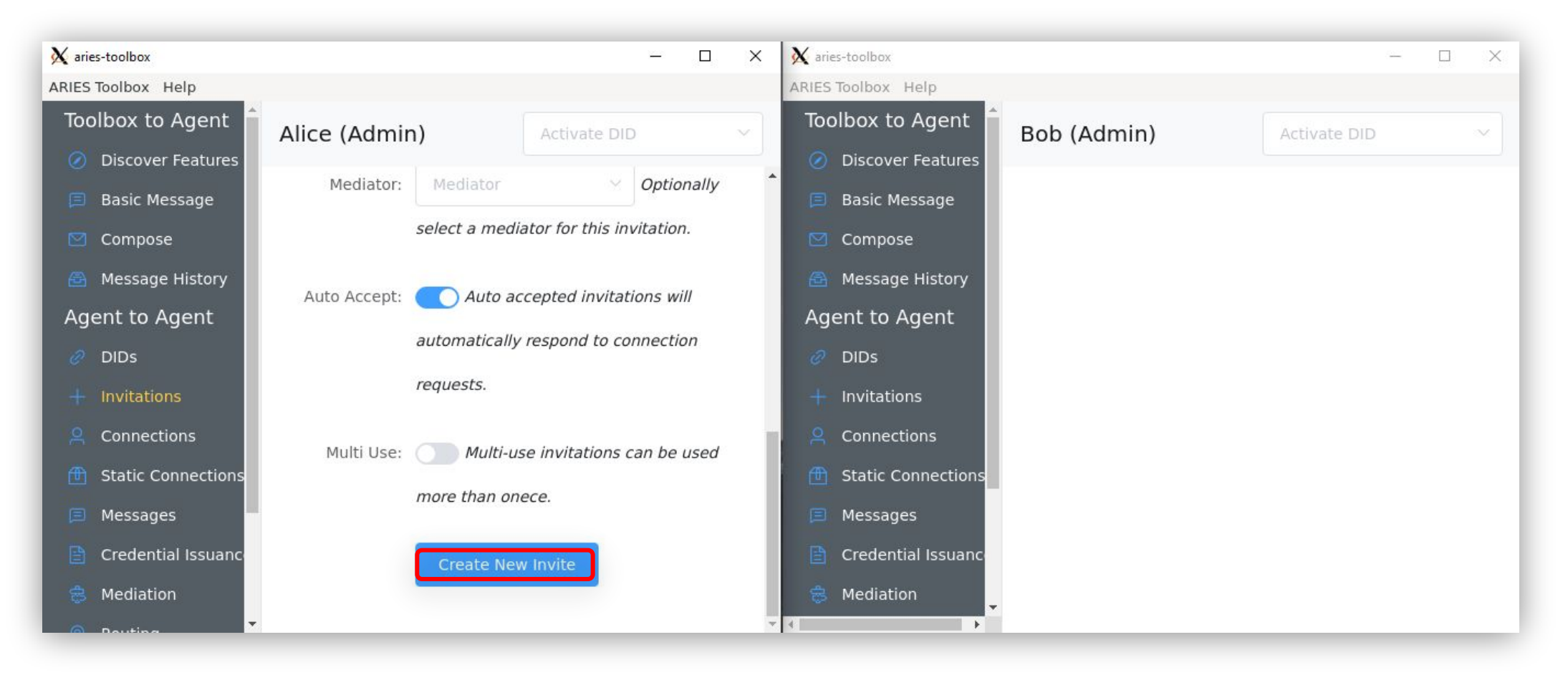

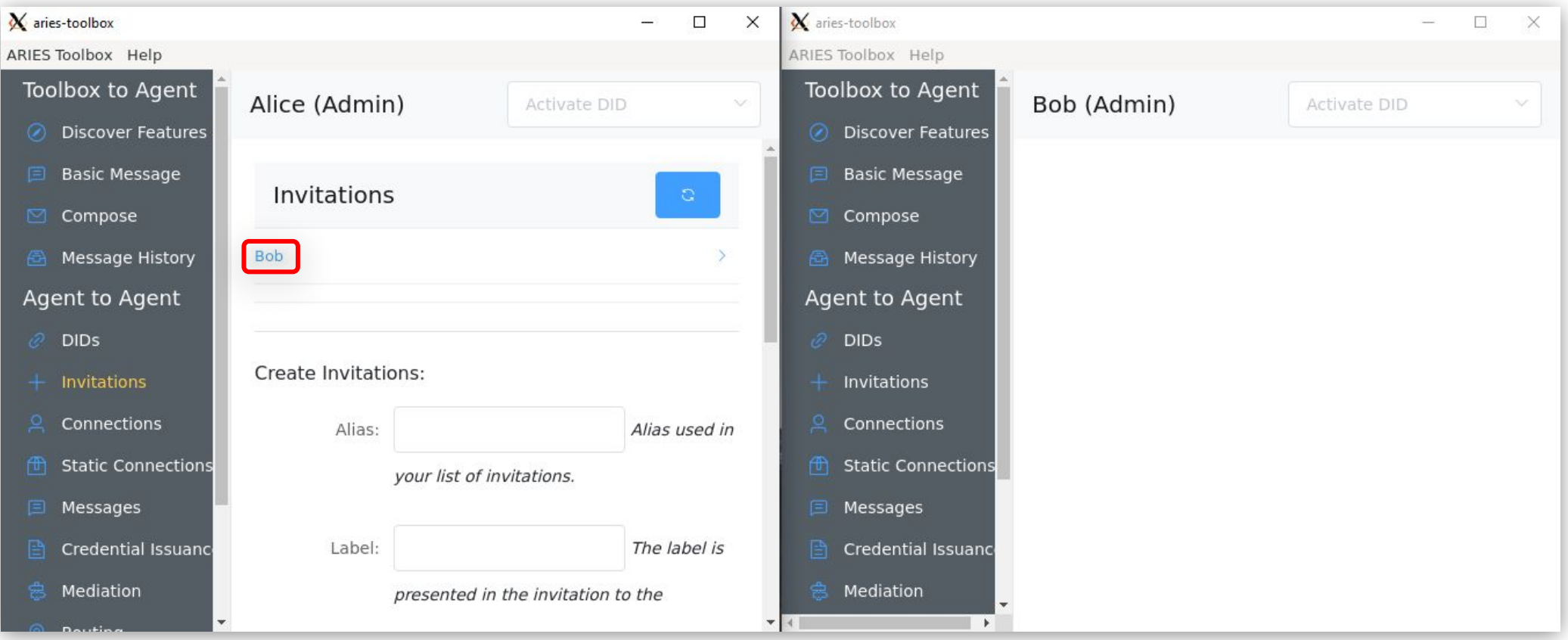

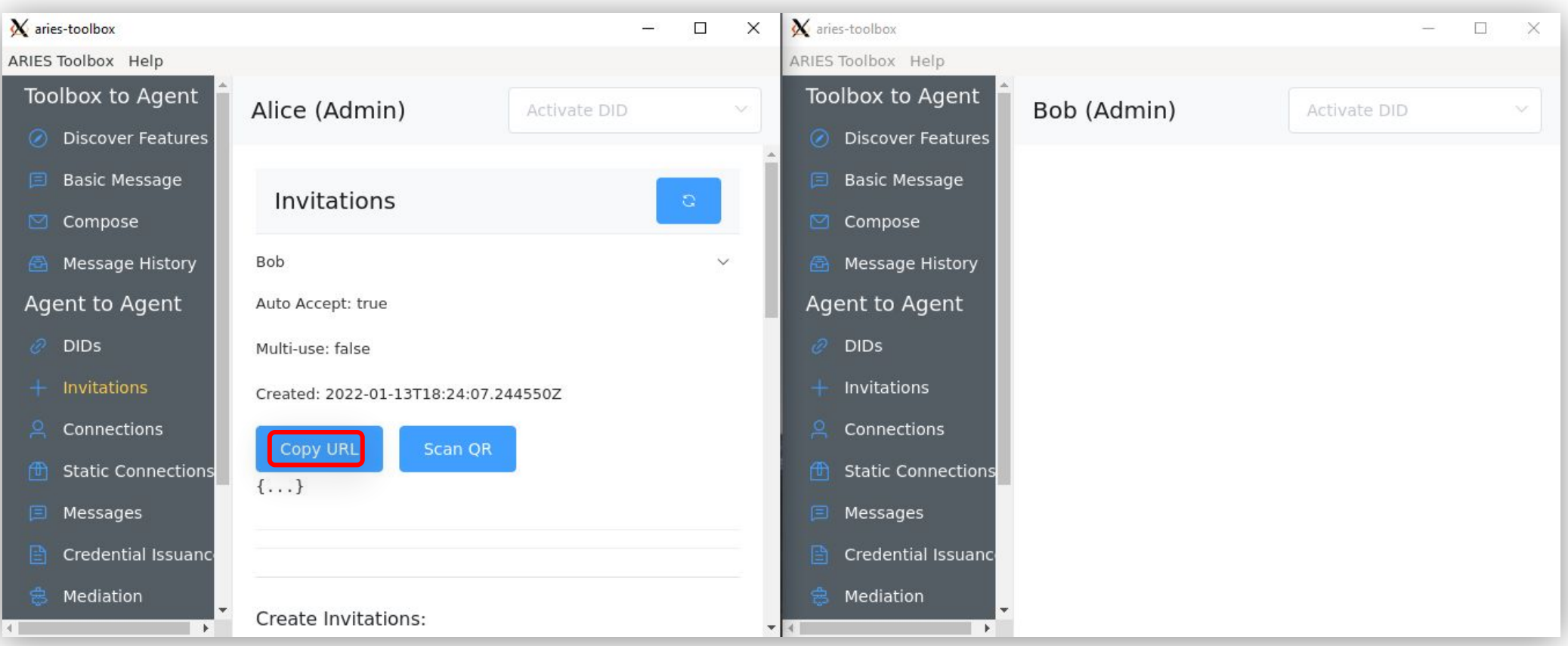

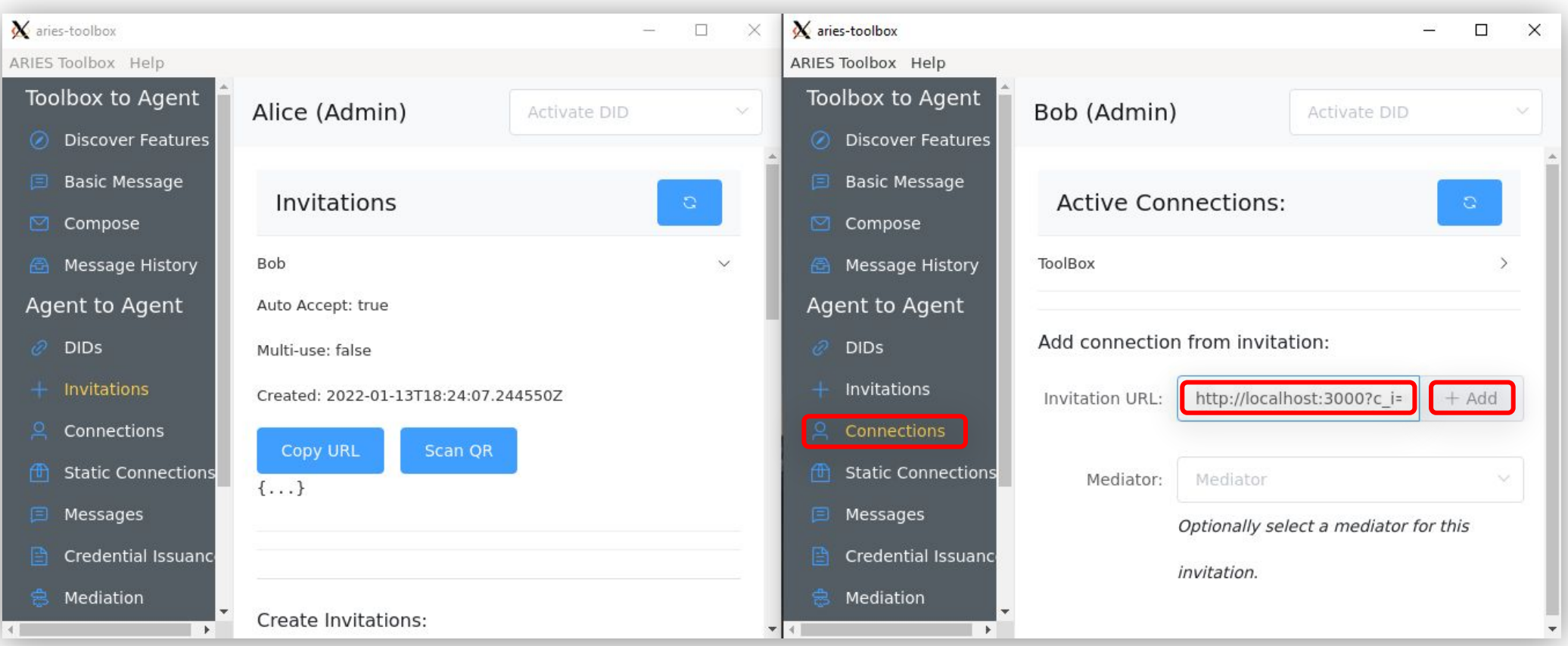

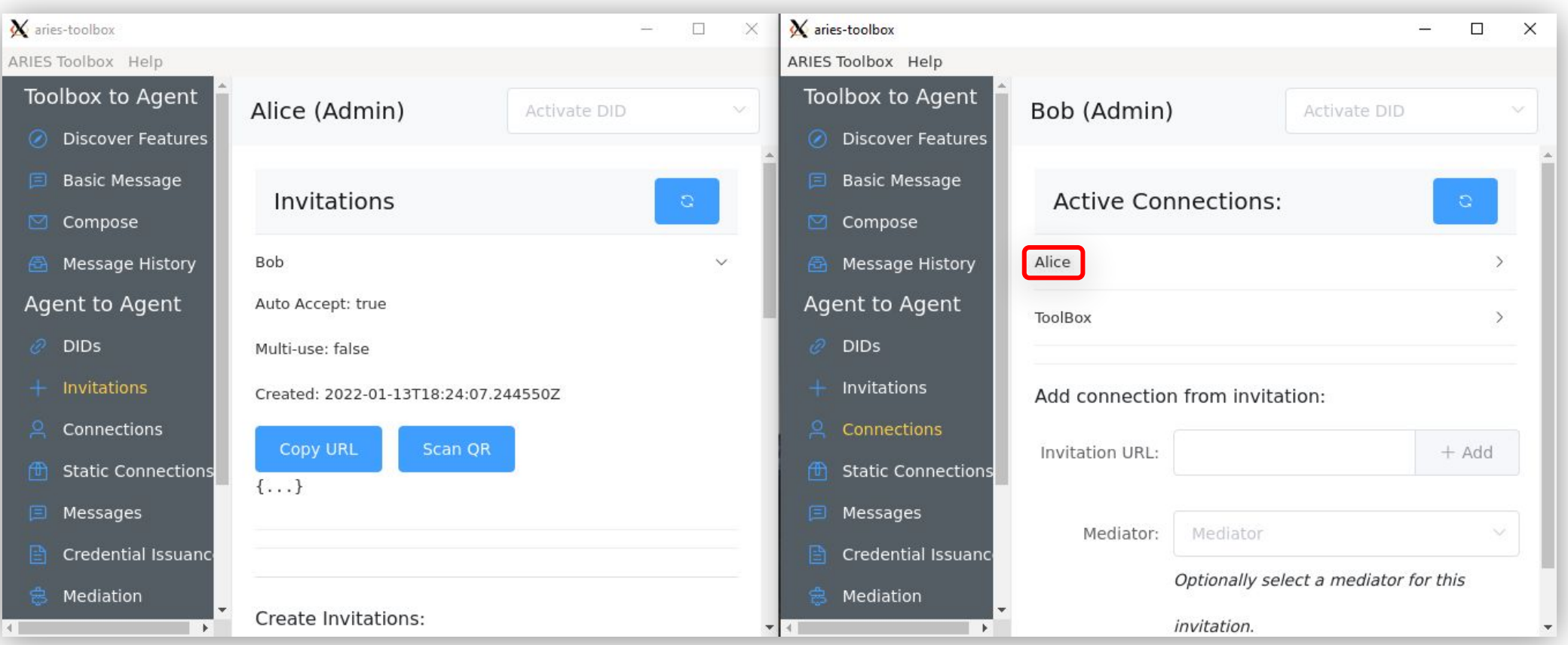

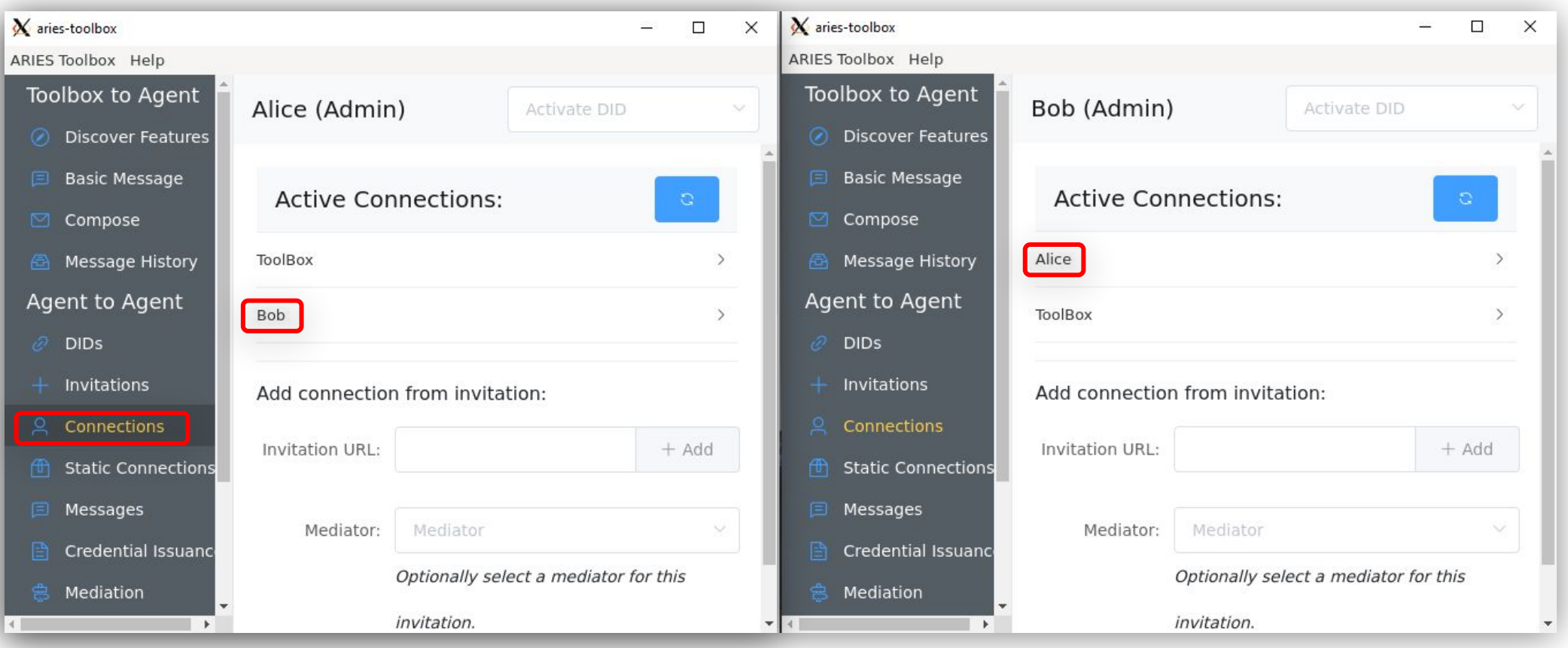

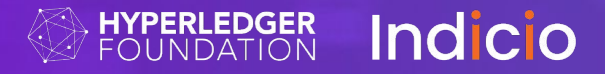

# 6. Issuing a Credential

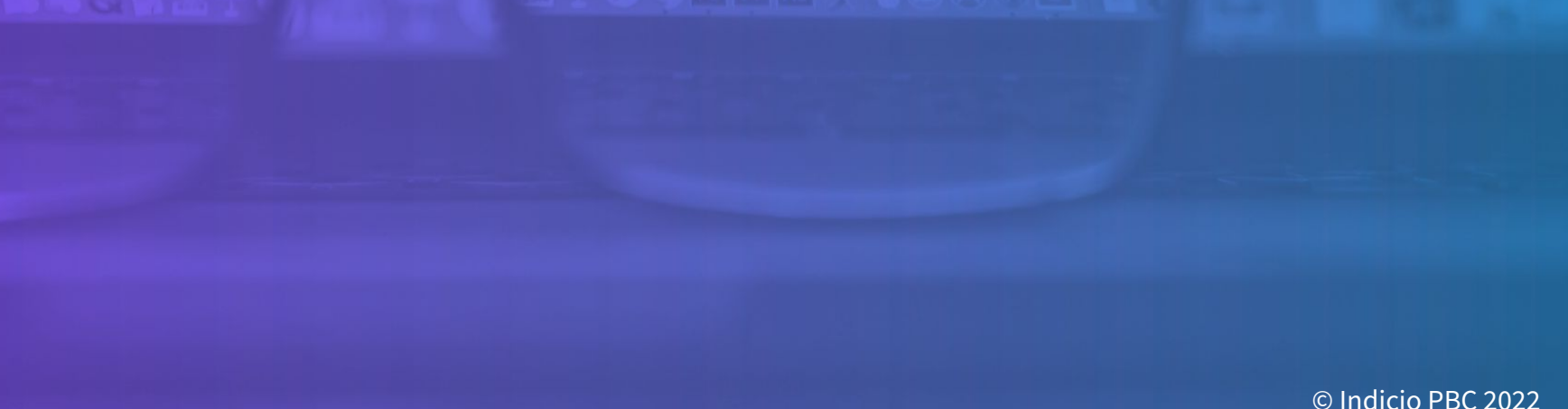

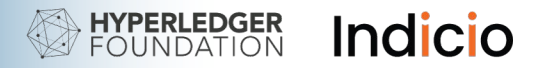

### Anonymous Credentials

- Zero-knowledge proofs
- Selective disclosure
- Revocation

Indicio Meetup:

How to use ACA-Py to issue and verify W3C JSON-LD credentials

Tuesday, November 29 | 12pm EST / 5pm GMT

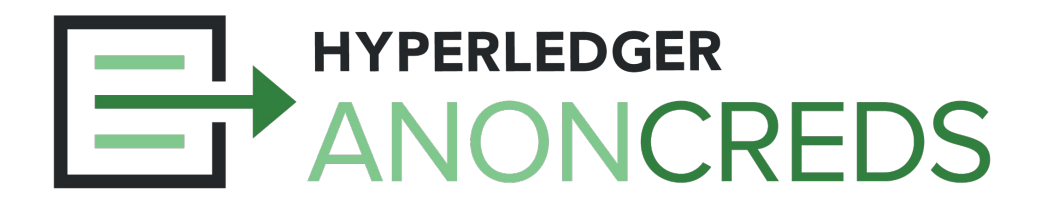

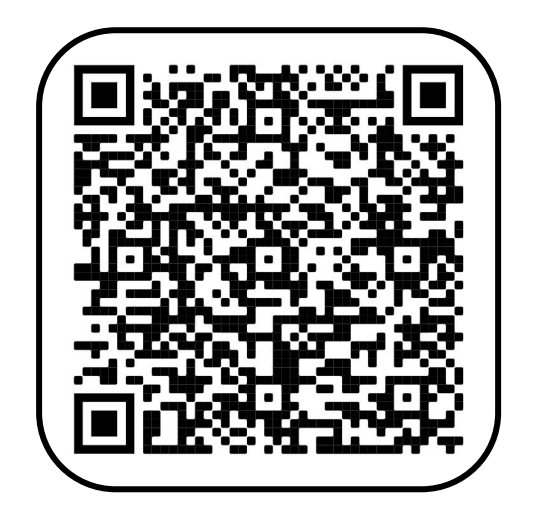

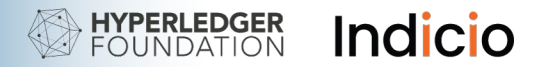

#### The Issuer Role

Issuer responsibilities

- Decide which credentials to issue and to whom
- Interact with the holder
- Write to the ledger
- Perform cryptographic computations
- Issue the credential

The issuer does **not** write personally identifiable information to the ledger

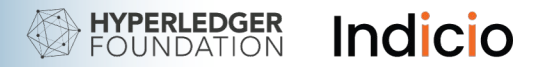

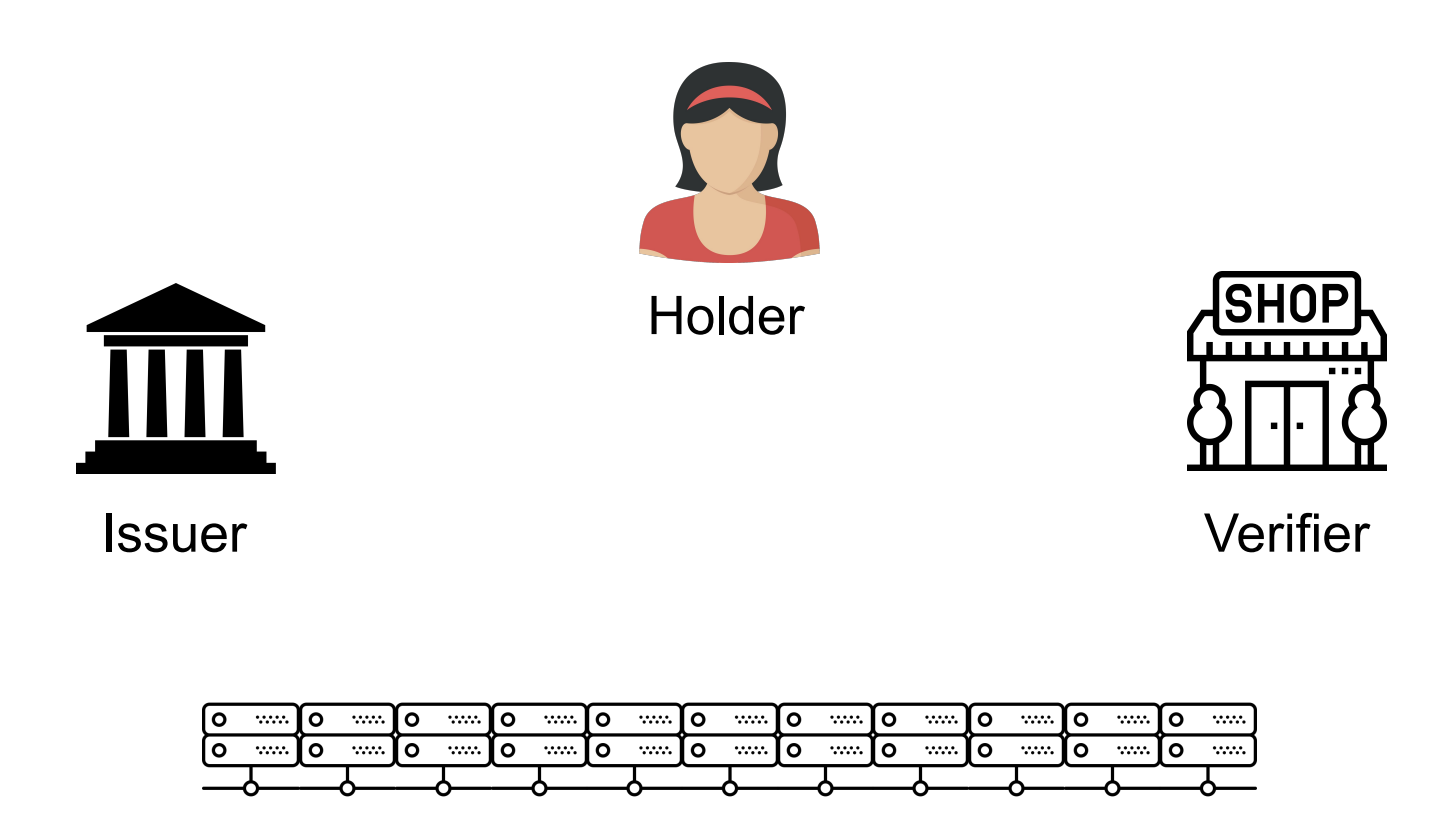

Ledger

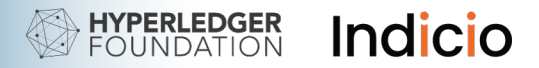

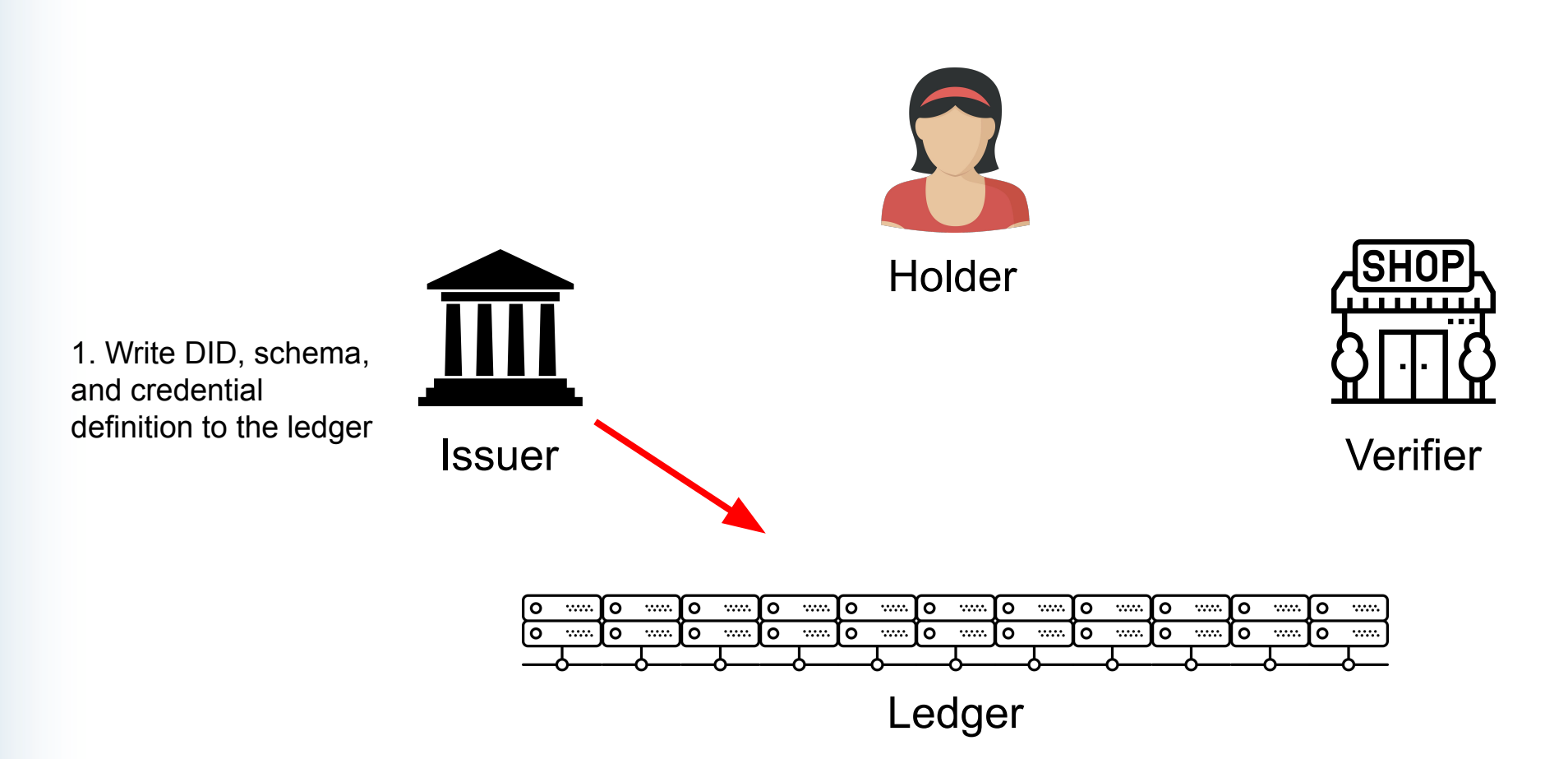

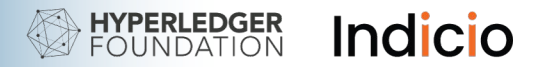

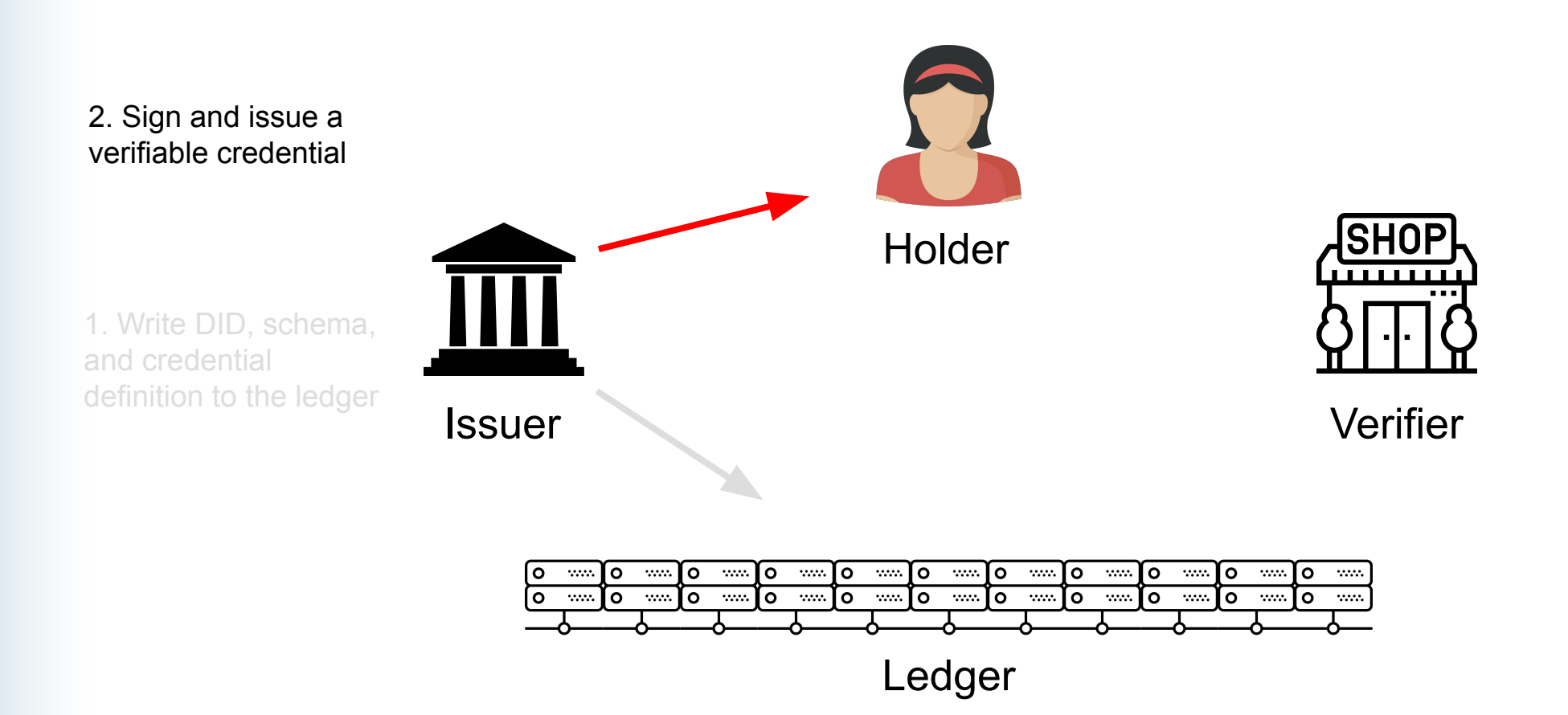

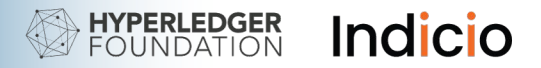

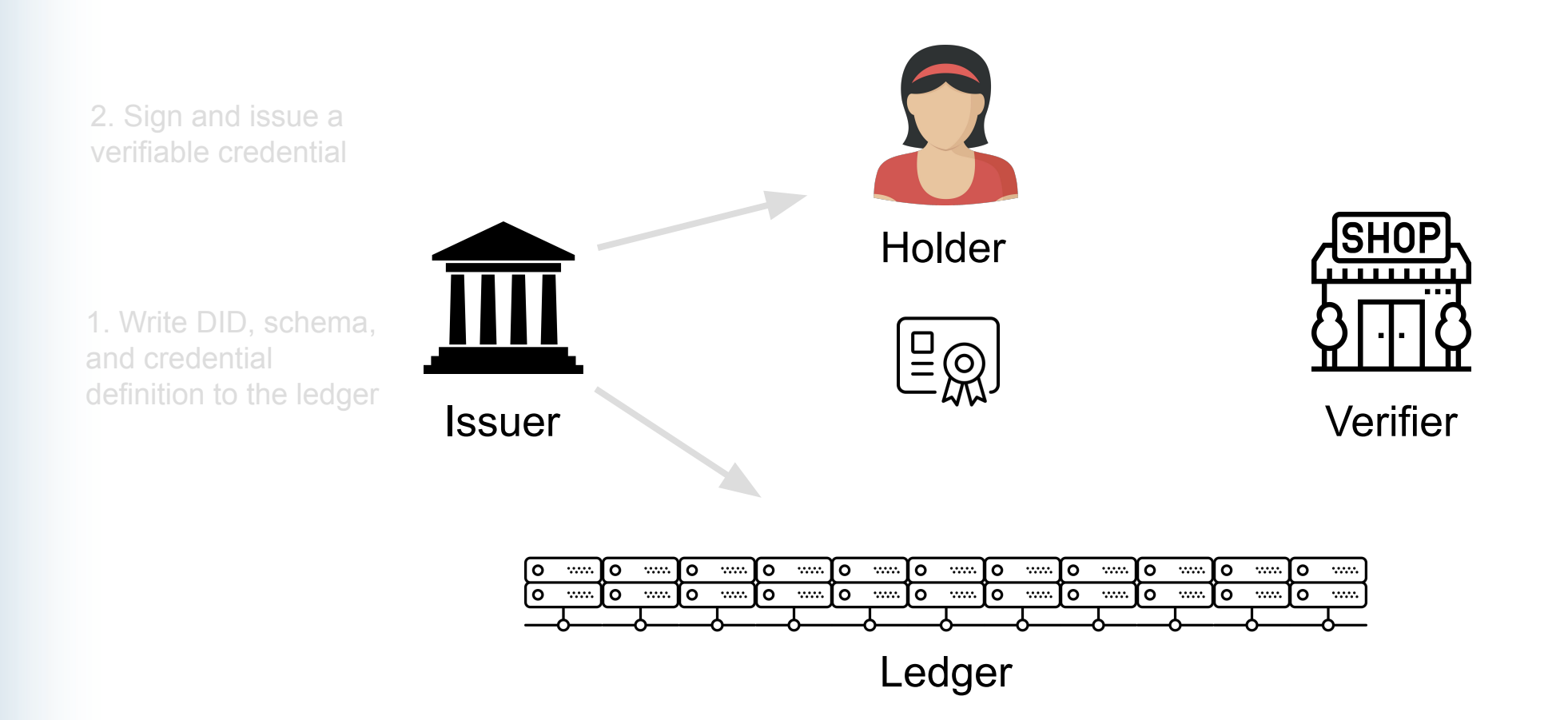

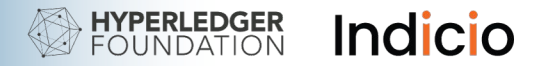

#### The Issuer Role

Write a DID, schema, and credential definition to the Ledger

- **a.** Anchor a public DID to a ledger
- **b.** Write a new schema to the ledger or retrieve a pre-existing schema from the ledger
- **c.** Create a credential definition and write it to the ledger
- **d.** Issue a verifiable credential

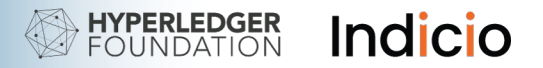

# **a.** Anchor a DID

#### **Author**

- Has privileges to create a transaction and issue credentials, but needs an endorser to endorse their transaction
- DID must be on the ledger

#### **Endorser**

- Has privileges to write to the ledger
- DID must be on the ledger with endorser status

#### **Transaction Author Agreement**

- The text of agreement between network users and government
- Must be agreed to before anchoring a DID

# VDemo

Anchoring a DID

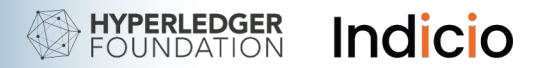

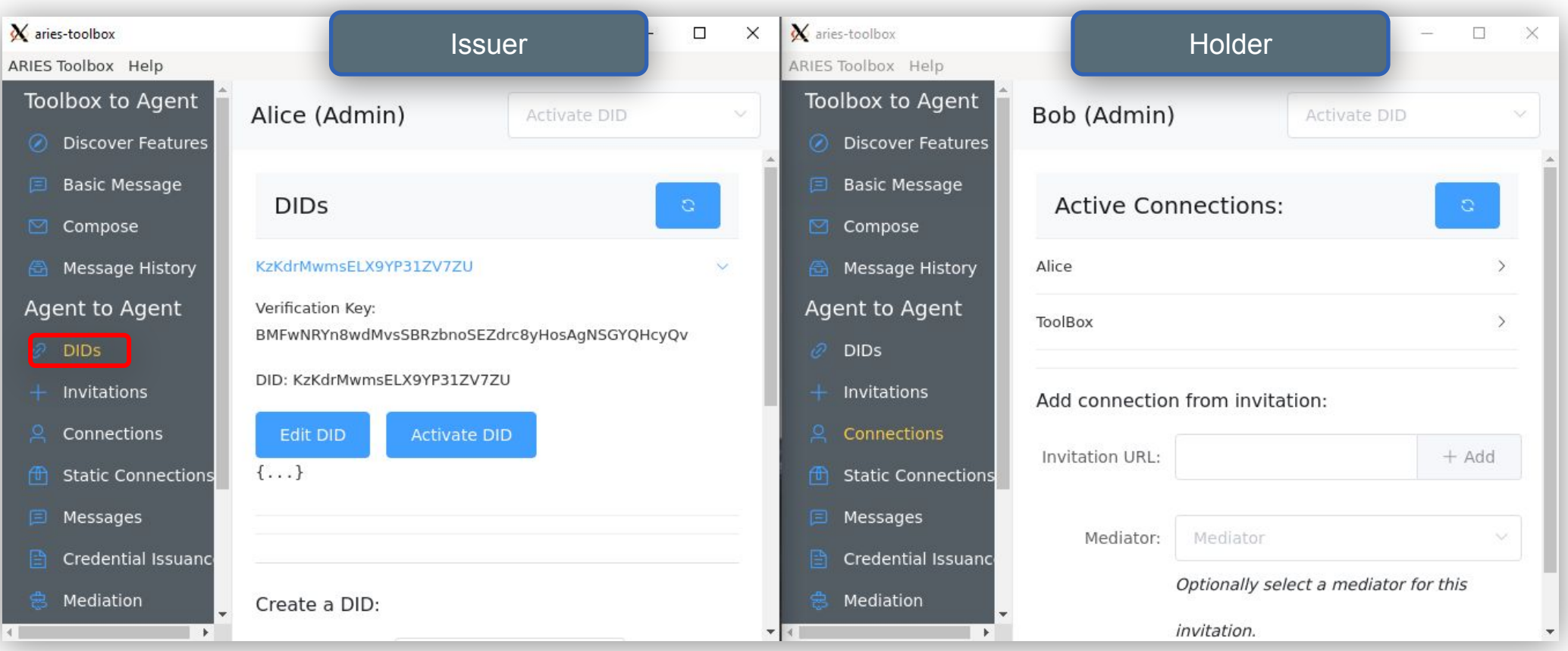

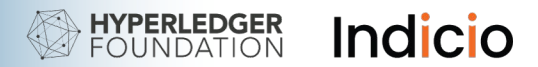

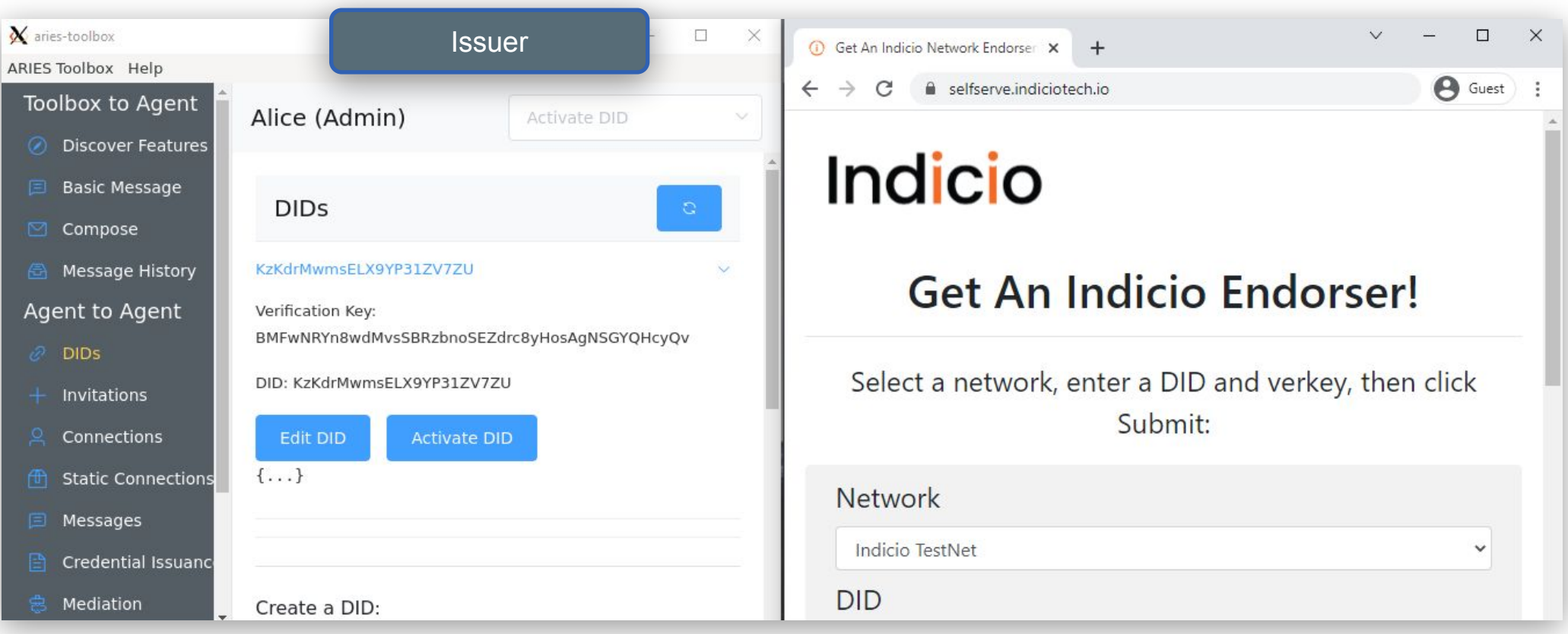

Copy DID and Verkey into https://selfserve.indiciotech.io/

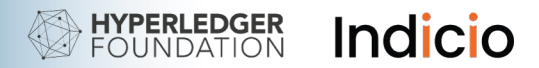

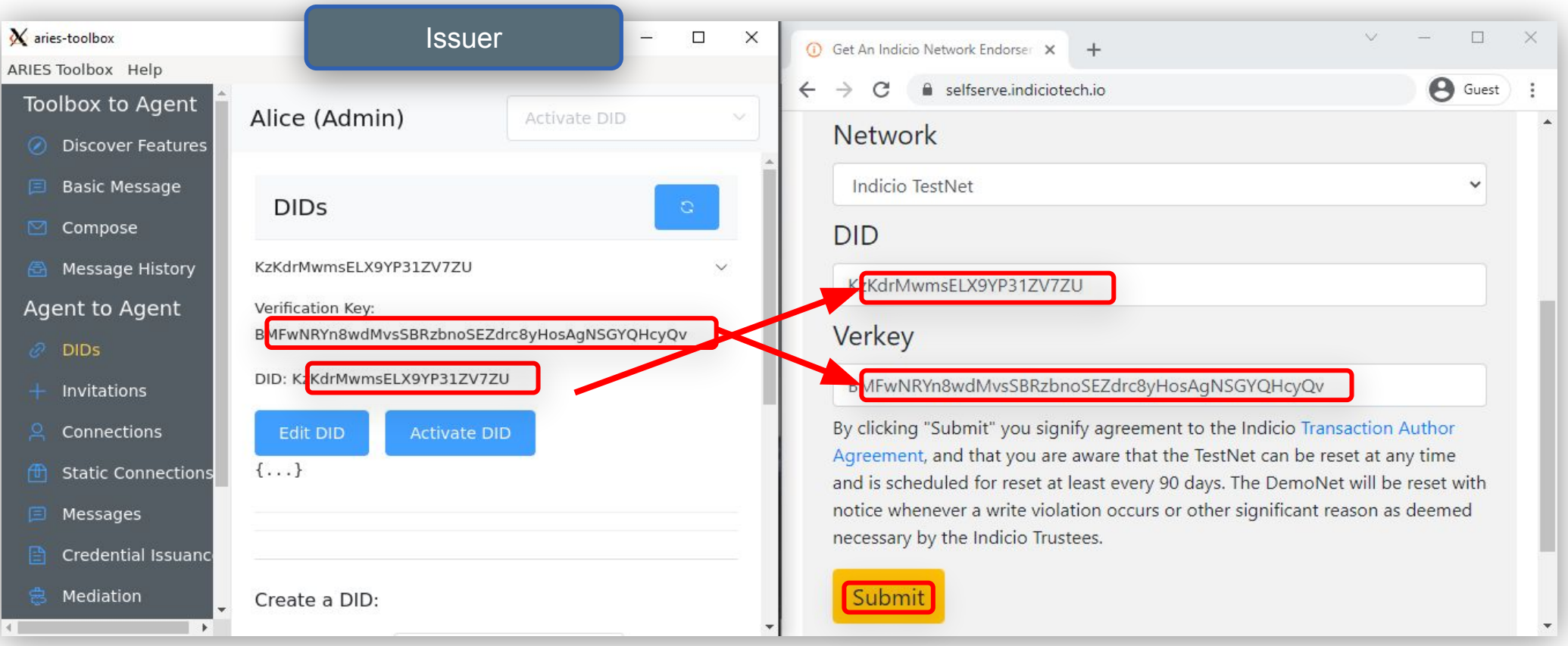

Copy DID and Verkey using<https://selfserve.indiciotech.io/>

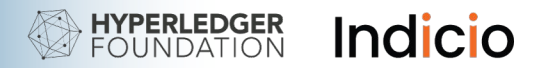

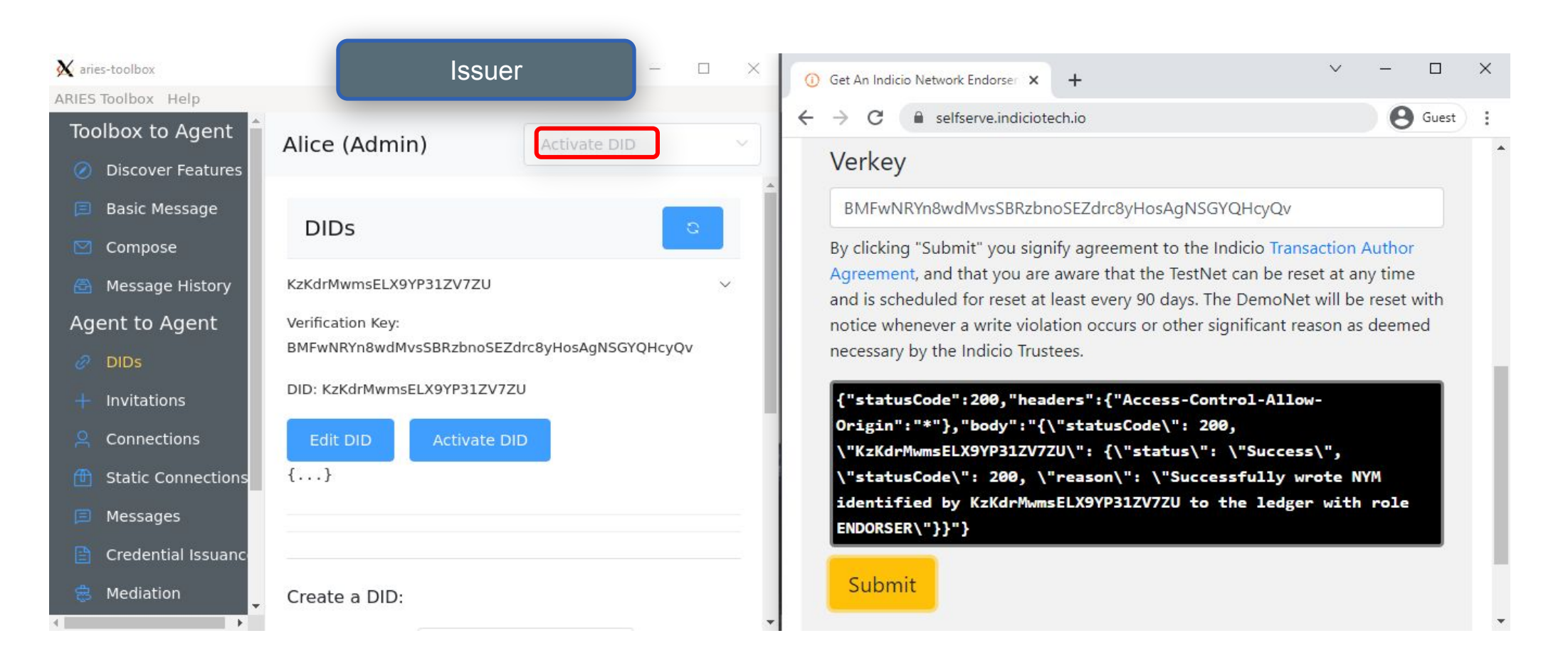

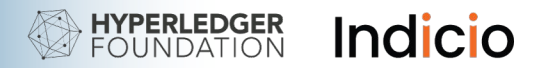

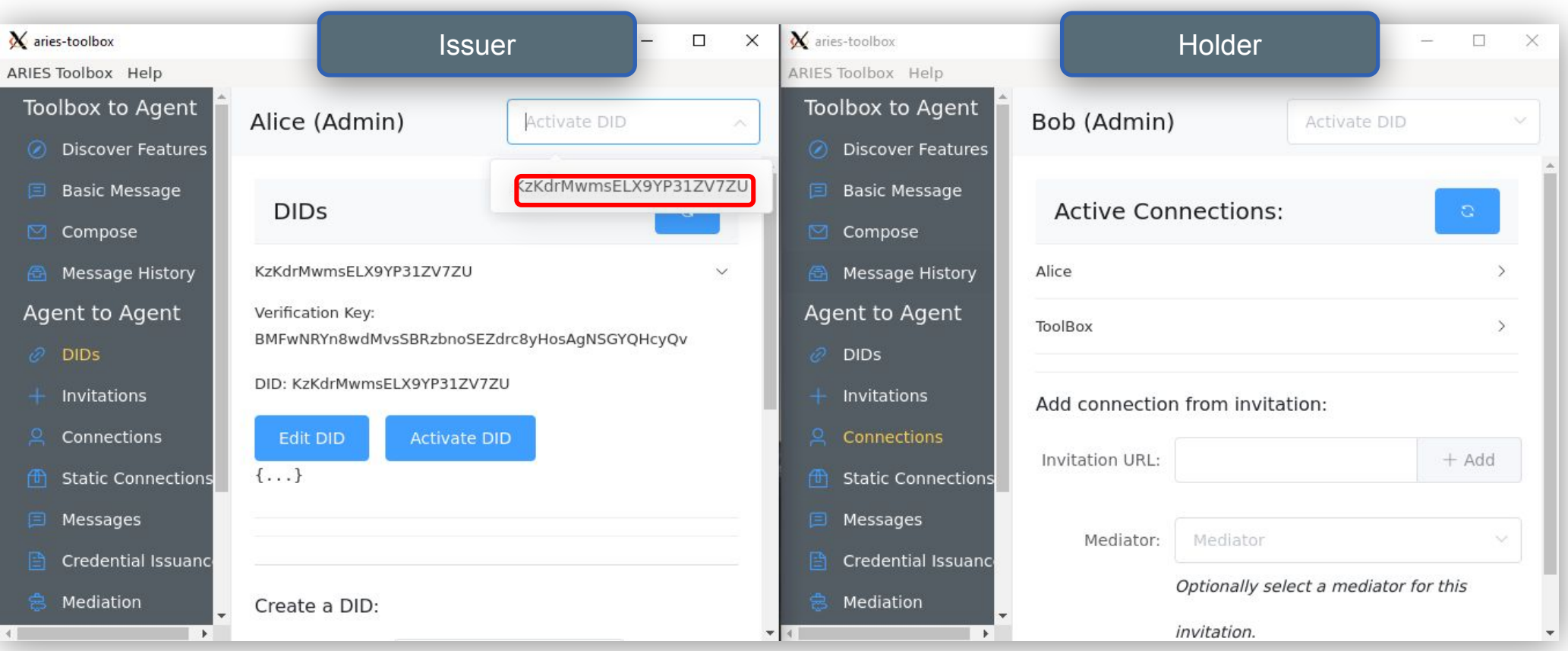

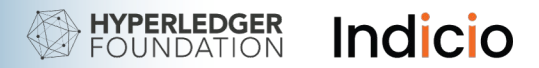

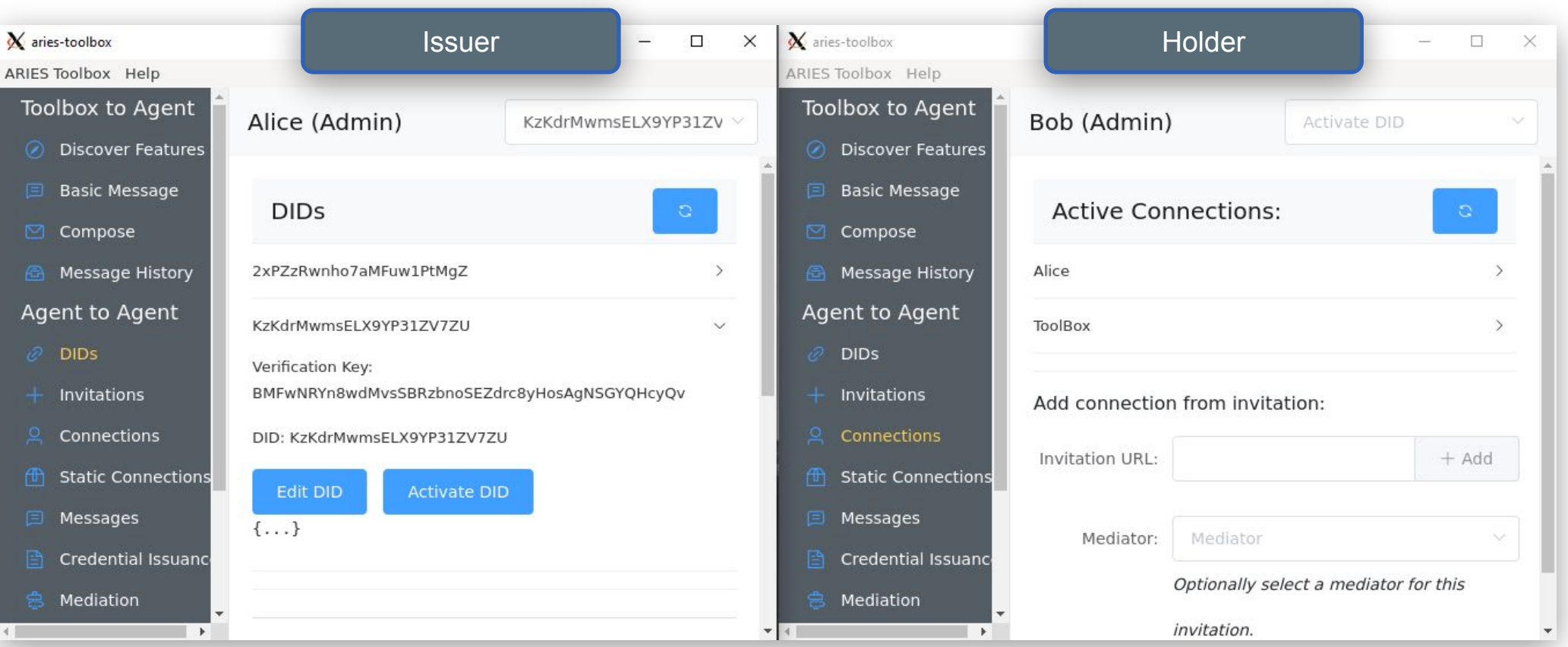

#### **b.** Write or retrieve a schema

Schema: the data organization structure that defines the attributes in a credential

```
"author":"self",
"state": "written",
"schema name": "Test Schema",
"created at": "2022-01-14T19:11:13.094763Z",
"schema version":"1.1",
"schema id":"UZukR8GpvEz3FilHbRv5qY:2:Test
            Schema:1.1","updated at": "2022-01-14T19:11:13.094763Z",
"attributes":[
 "first name",
 "last name",
 "age"
```
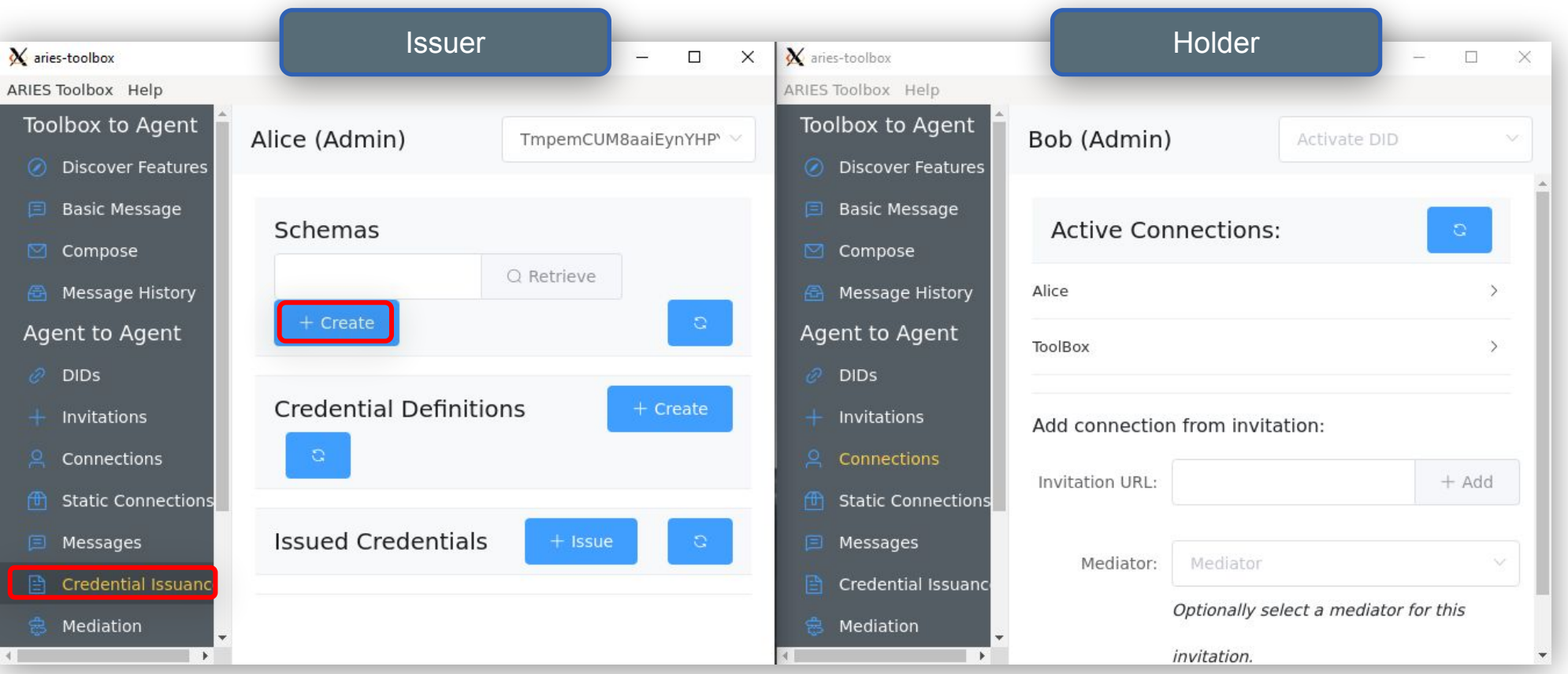

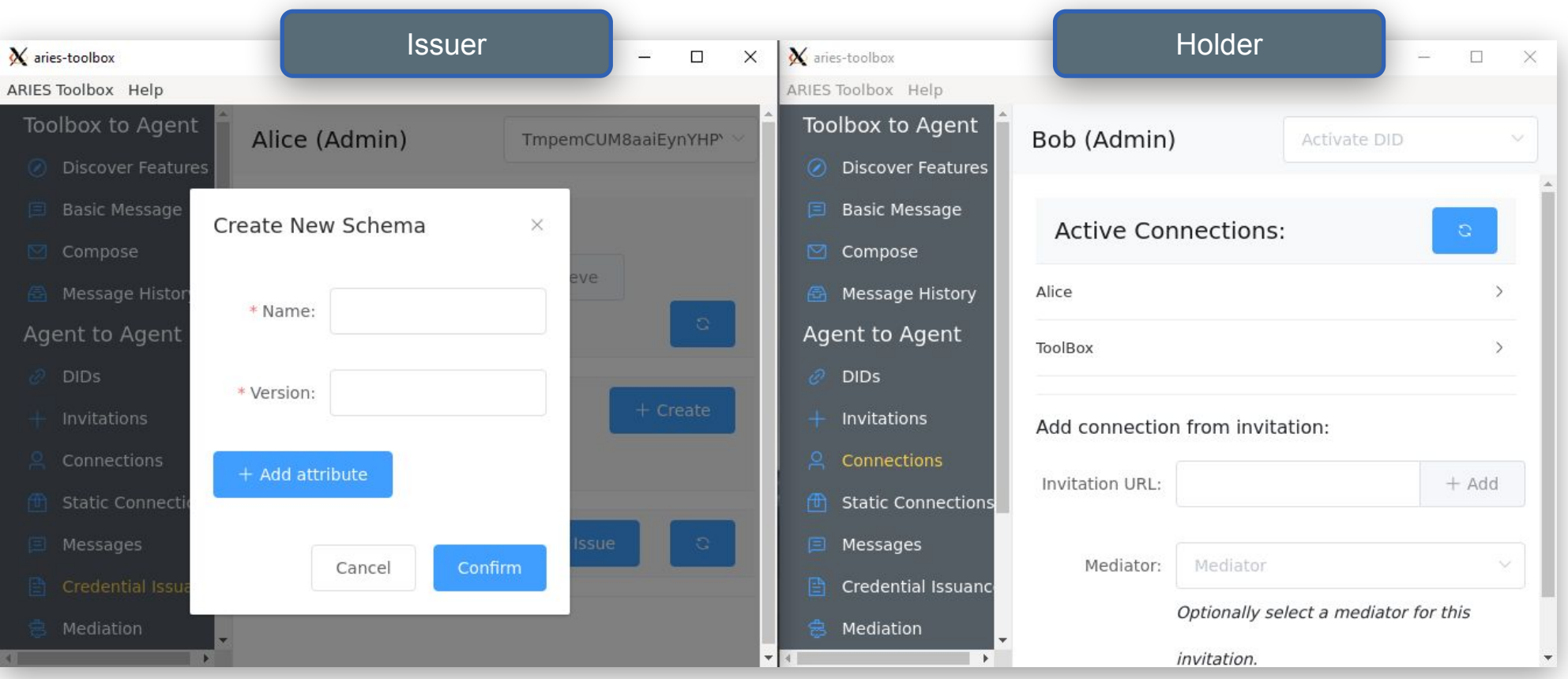

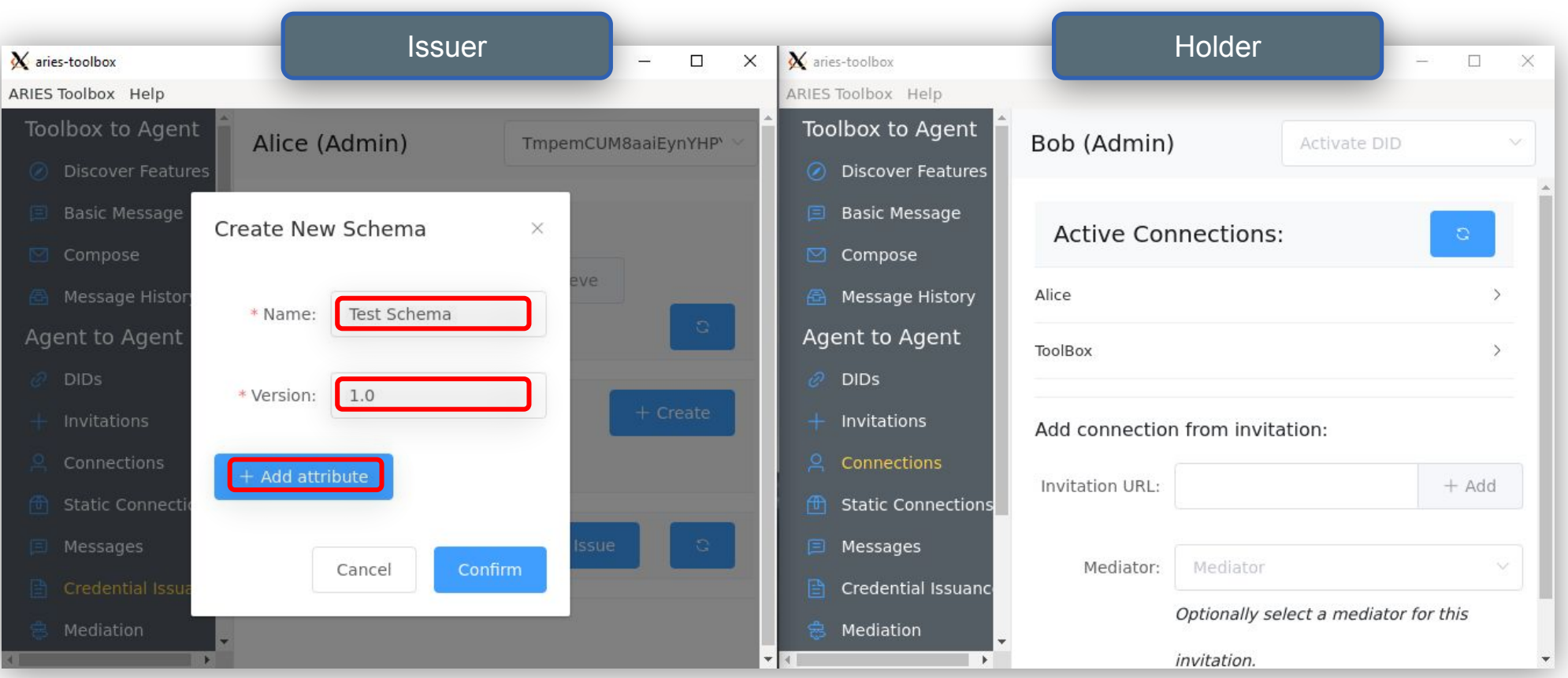

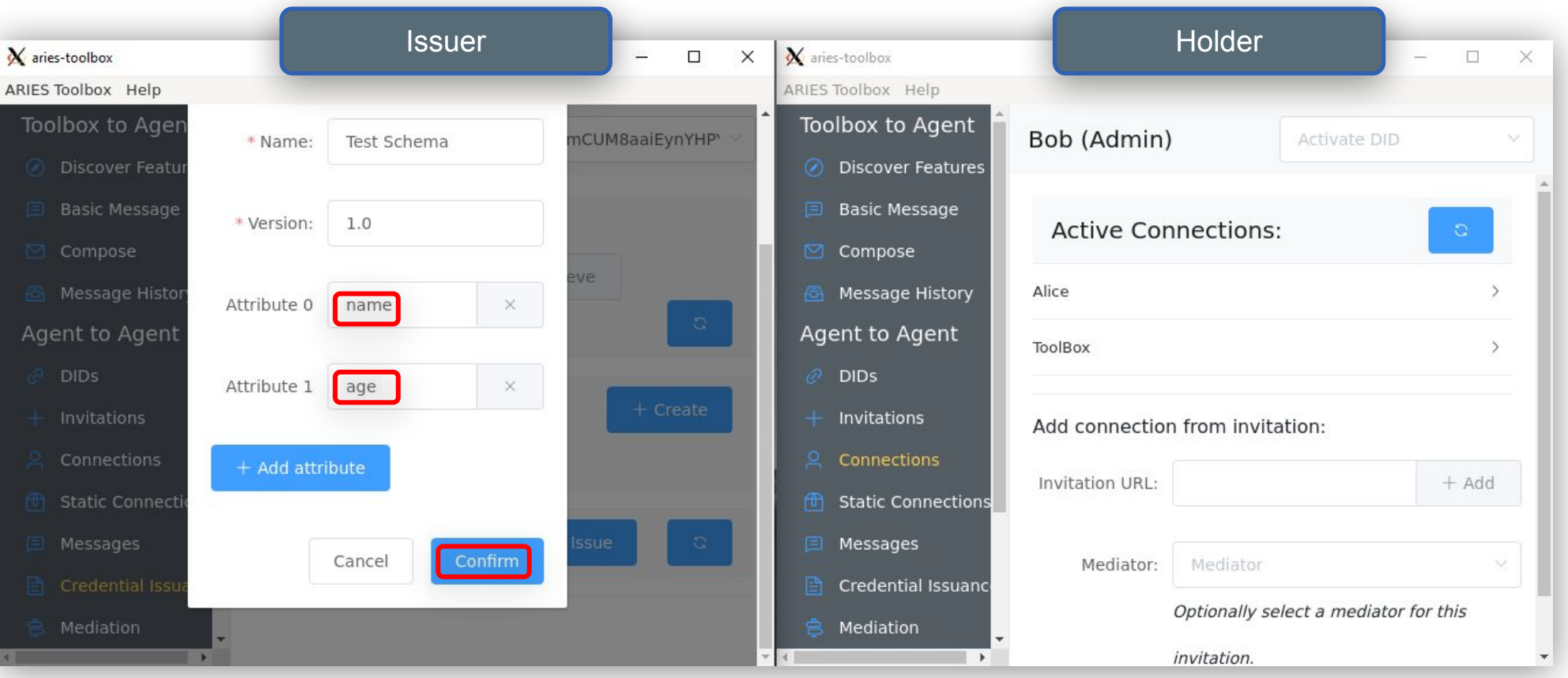

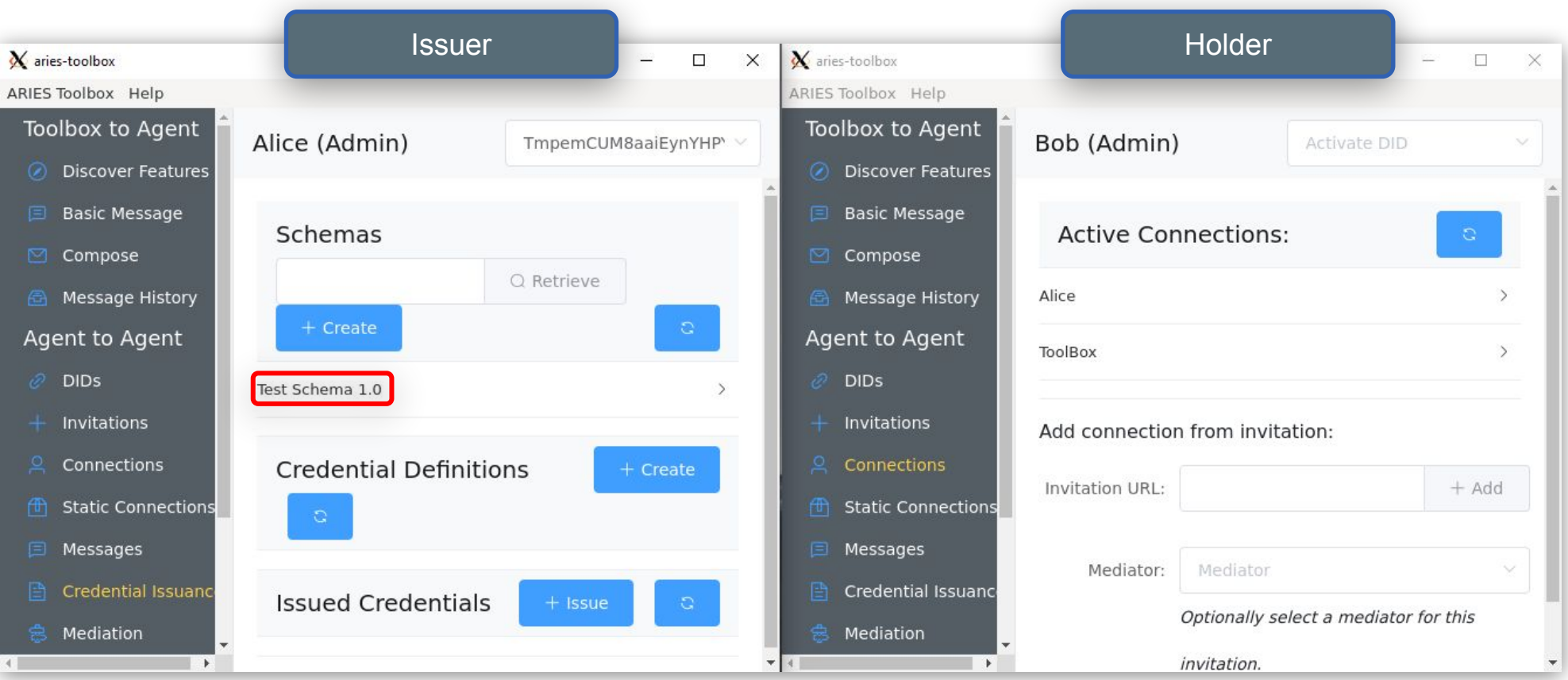

See the transaction on the ledger at: [https://indyscan.indiciotech.io/home/INDICIO\\_TESTNET](https://indyscan.indiciotech.io/home/INDICIO_TESTNET)

#### **c.** Write a credential definition to the ledger

Credential definition: creates the issuer-specific cryptographic keys necessary for issuing a credential

```
"author":"self",
"support revocation": false,
"state": "written",
"created at": "2022-01-14T19:11:17.699780Z",
"schema id":"UZukR8GpvEz3Fi1HbRv5qY:2:Test
            Schema:1.1",
"updated at": "2022-01-14T19:11:17.699780Z",
"attributes":[
 "first name",
 "last name",
 "age"
"cred def id":"UZukR8GpvEz3FilHbRv5qY:3:CL:4631
              Schema 1.1"
```
## Demo

Creating a schema and credential definition

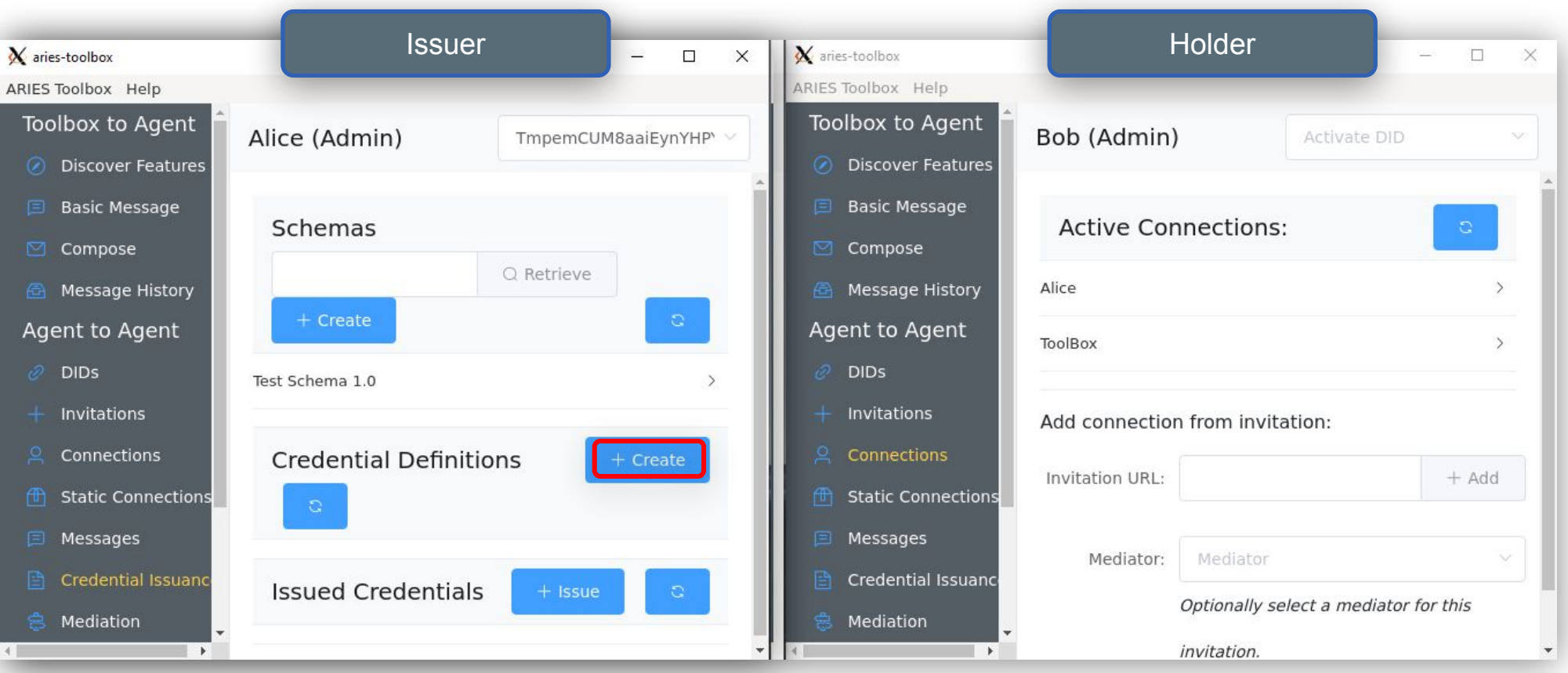

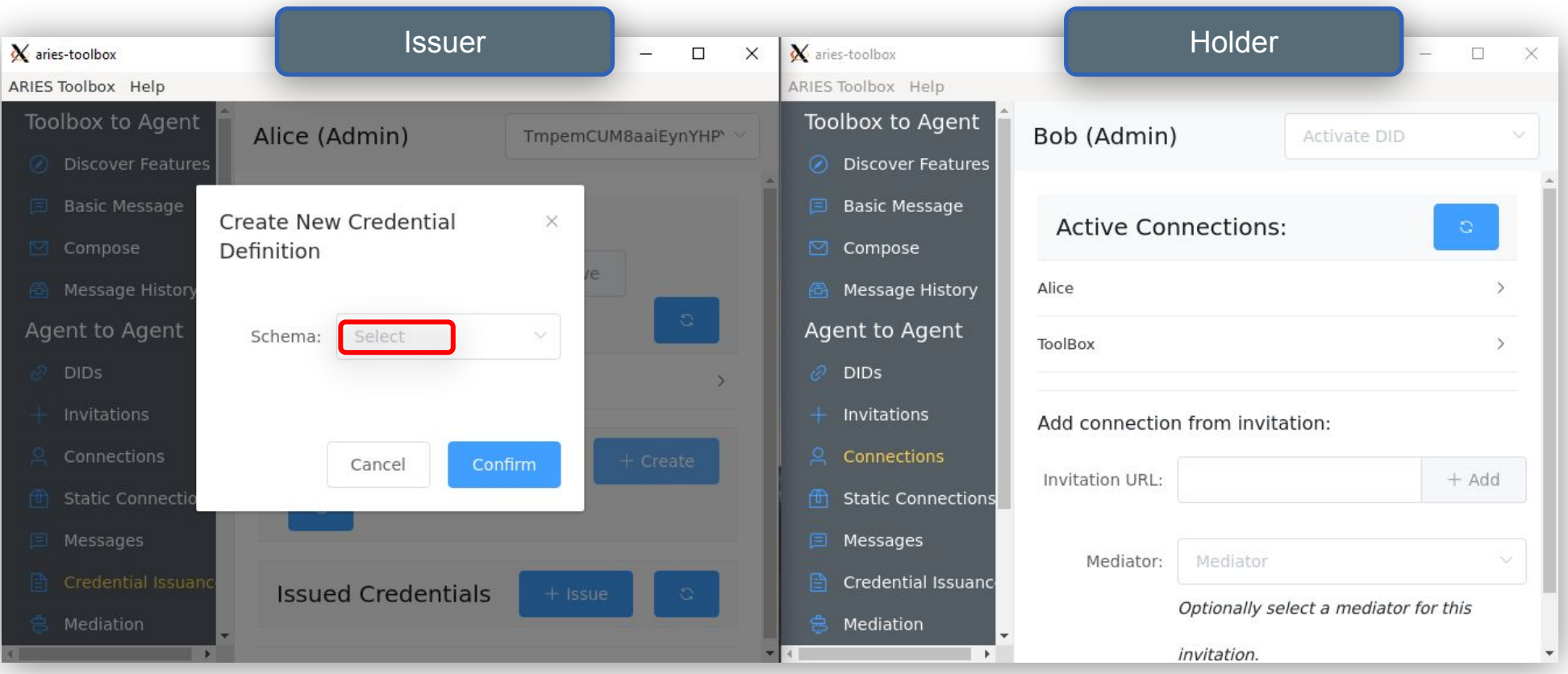

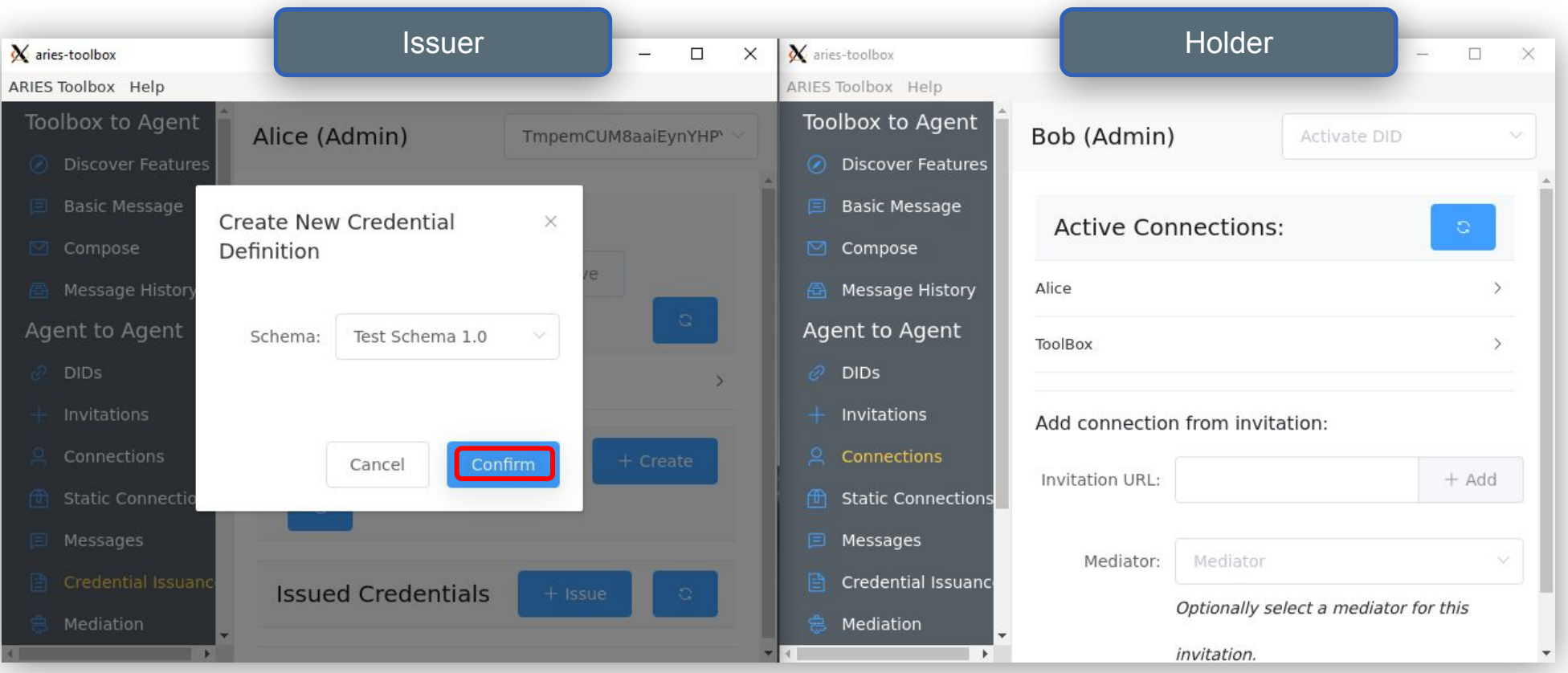

![](_page_118_Picture_17.jpeg)

![](_page_119_Picture_0.jpeg)

![](_page_119_Figure_2.jpeg)

![](_page_120_Picture_0.jpeg)

#### **d.** Issue a verifiable credential

A signed statement with attributes about a subject.

#### **Contents**

- $\bullet$  Metadata about the credential
- Attributes about the subject
- Proof (signature)

![](_page_120_Picture_101.jpeg)

Verifiable Credential 1

![](_page_121_Picture_0.jpeg)

#### Credential Issuance

![](_page_121_Figure_2.jpeg)

![](_page_121_Picture_3.jpeg)

© Indicio PBC 2022

![](_page_122_Picture_10.jpeg)

![](_page_123_Figure_2.jpeg)

![](_page_124_Figure_2.jpeg)

![](_page_125_Picture_10.jpeg)

![](_page_126_Figure_2.jpeg)

![](_page_127_Figure_2.jpeg)

![](_page_128_Picture_10.jpeg)

![](_page_129_Picture_10.jpeg)

# VDemo

Issuing a credential

![](_page_131_Picture_0.jpeg)

### 7. Verifying a Credential

![](_page_131_Figure_2.jpeg)

© Indicio PBC 2022

![](_page_132_Picture_0.jpeg)

#### The Verifier Role

Verifier responsibilities

- Decide who and what to trust
- Interact with the holder
- Read from the ledger
- Perform cryptographic computations

The verifier **does not** interact with the issuer

![](_page_133_Picture_0.jpeg)

![](_page_133_Figure_2.jpeg)

![](_page_134_Picture_0.jpeg)

![](_page_134_Figure_2.jpeg)

![](_page_135_Picture_0.jpeg)

![](_page_135_Figure_2.jpeg)

![](_page_136_Picture_0.jpeg)

#### Basic Presentation

![](_page_136_Figure_2.jpeg)

![](_page_136_Picture_3.jpeg)

![](_page_137_Picture_10.jpeg)

![](_page_138_Picture_10.jpeg)

![](_page_139_Picture_10.jpeg)

![](_page_140_Picture_10.jpeg)

![](_page_141_Picture_10.jpeg)

![](_page_142_Picture_10.jpeg)

![](_page_143_Figure_2.jpeg)
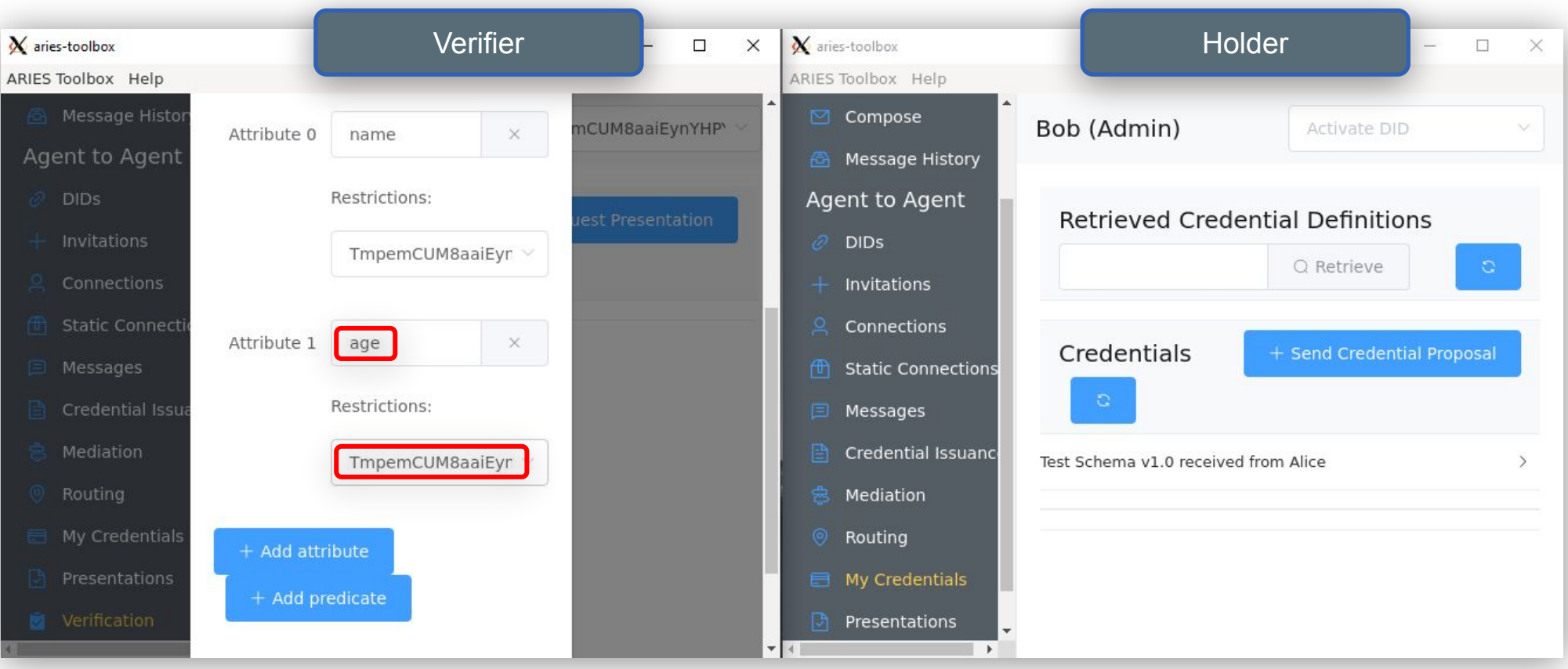

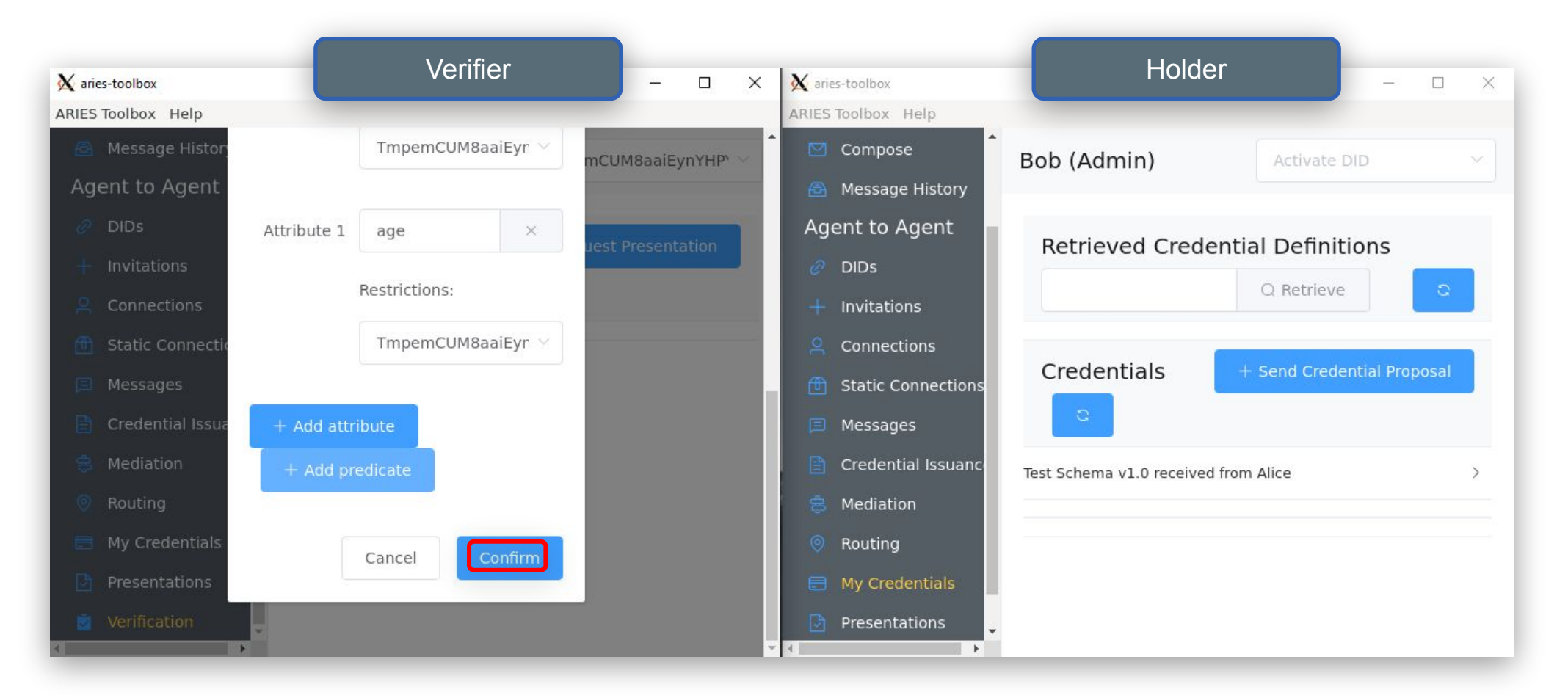

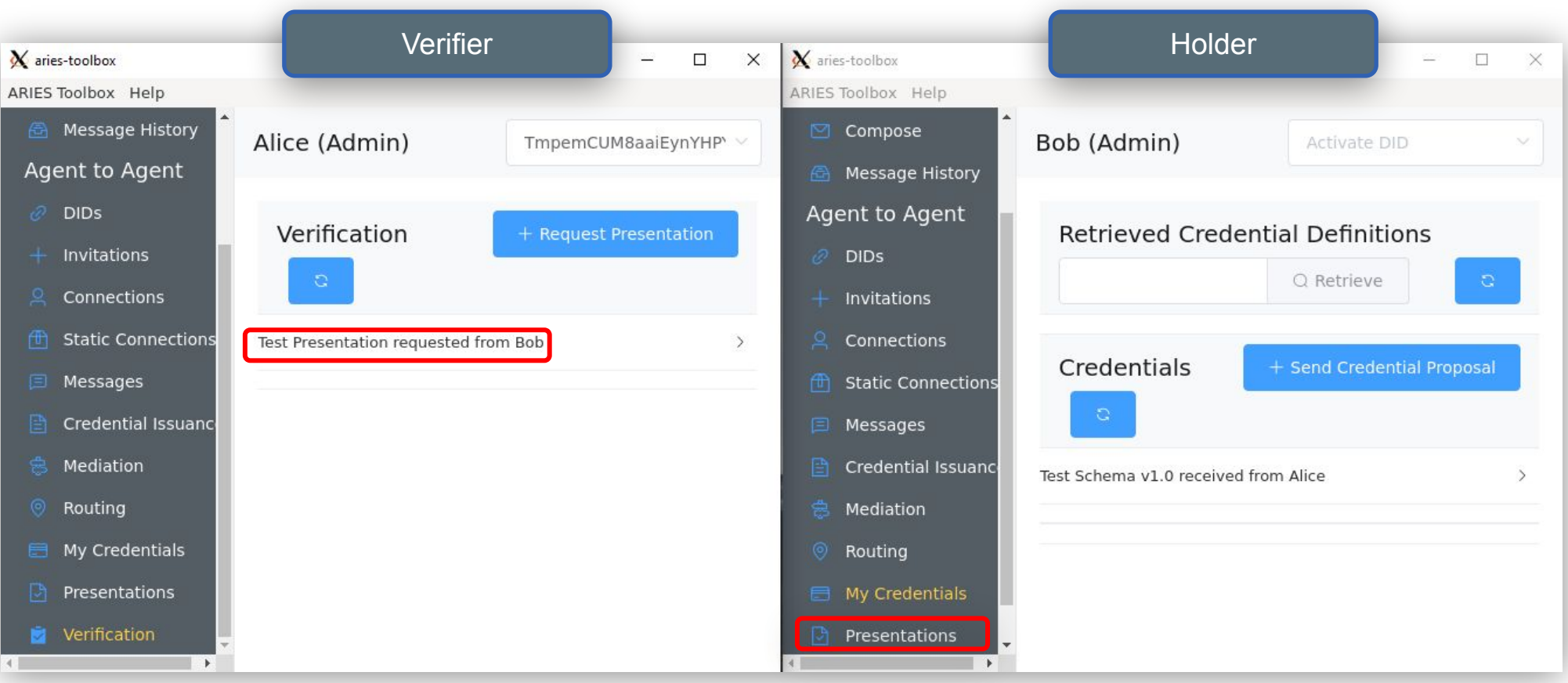

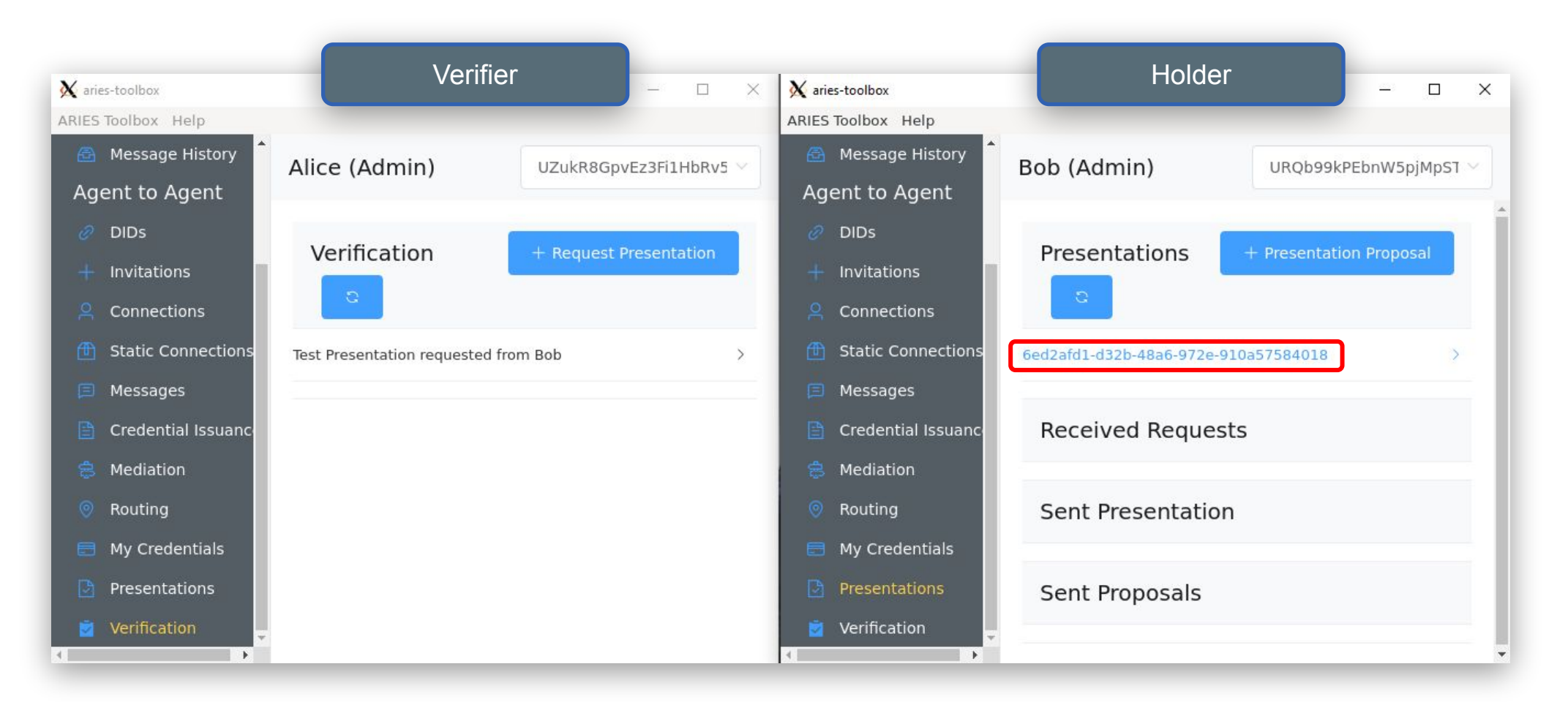

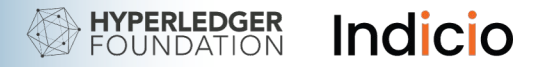

## Types of Presentations

#### **Full Disclosure Presentation**

● All attributes are revealed from one verifiable credential

#### **Multiple Credentials Presentation**

- All attributes are revealed from multiple verifiable credentials
- A single credential does not contain all of the required attributes

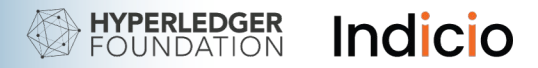

## Types of Presentations

#### **Selective Disclosure**

• Only the minimum required attributes are revealed from one or more verifiable credentials

#### **Predicate Proof Presentation**

● Reveals information about attribute value without revealing the value (e.g., reveals "true" if age >= 21)

**Revocation:** the ability to revoke a credential

# Demo

Verifying a credential

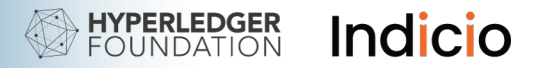

## **Conclusion**

#### **We have:**

- Discussed Aries Cloud Agent Python, the Aries toolbox and other codebases, agents, and DIDComm messaging
- Started up and connected agents
- Issued and verified credentials

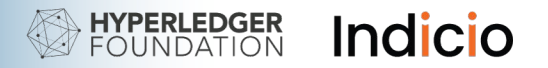

## Join Us and Get Started!

- Follow the links in the handout to look at the code.
- Join or listen to community meetings.
- Try stuff and ask questions.
- Contribute if you are able.
- Reach out to any of us if we can help.